## Course 8

# Model Checking Modulo Theories

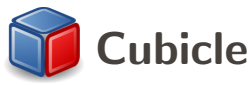

## An SMT based model checker for parameterized systems

## Sylvain Conchon

#### LRI (UMR 8623), Université Paris-Sud  $INRIA$  Saclay  $-$  Île-de-France

- $\triangleright$  A short tutorial on Cubicle
- $\blacktriangleright$  Theoretical foundations
- $\blacktriangleright$  Implementation details

Cubicle is an open source software written in OCaml.

- $\blacktriangleright$  It is based on the theoretical framework of Model Checking Modulo Theories [Ghilardi, Ranise]
- $\triangleright$  Its implementation relies on a lightweight and enhanced version of the SMT solver Alt-Ergo

Cubicle is the result of a fruitful collaboration between University of Paris-Sud and Intel corporation

Inspired by the description language of the Mur $\varphi$  model checker (Dill's group at Stanford)

A program is only represented by a set of global variables and guarded commands.

A guarded command consists of a predicate on the state variables, called a guard, and a set of assignments that update those variables to change the state.

The control structure is only a single infinite loop which repeatedly execute two steps:

- 1. evaluate all the guards, given the current values of global variables
- 2. arbitrarily choose one of the commands whose guard is true and execute it, updating the variables

#### Example 1 : sequential programs

 $X, Y = 0$ 

L0:  $X := 1;$  $L1:$  $Y := X + 1;$ L2:

type  $loc = LO \mid L1 \mid L2$ var X : int var Y : int var PC : loc init ()  $\{ X = 0 \& X = 0 \& X \quad P = 0 \}$ transition t1 () requires  $\{ PC = LO \}$  $\{ X := 1; PC := L1 \}$ transition t2 () requires  $\{ PC = L1 \}$  $\{ Y := X + 1; PC := L2 \}$ 

#### Example 2 : granularity

L0:  $X := 1;$ L1:  $Y := X + 1;$ L2:

### Example 2 : granularity

```
L0:
 X := 1;L1:
 EAX := X;L2:
 EAX := EAX + 1;L3:
Y := EAX;L4:
```
#### Example 2 : granularity

 $LO:$  $X := 1$ :  $I.1:$  $EAX := X$ :  $L2:$  $EAX := EAX + 1$ :  $L3$ :  $Y := EAX;$ L4:

```
type loc = LO | LI | L2 | L3 | L4var X : int
var Y : int
var EAX : int
var PC \cdot 10Cinit () \{ X = 0 \& x \quad Y = 0 \& x \quad PC = LO \}transition t1 ()
requires \{ PC = LO \} \{ X := 1; PC := L1 \}transition t2 ()
requires \{ PC = L1 \} \{ EAX := X; PC := L2 \}transition t3 ()
requires \{ PC = L2 \}{EAX := EAX + 1; PC := L3 }transition t4 ()
requires \{ PC = L3 \} \{ Y := EAX; PC := L4 \}
```
## Example 3 : threads

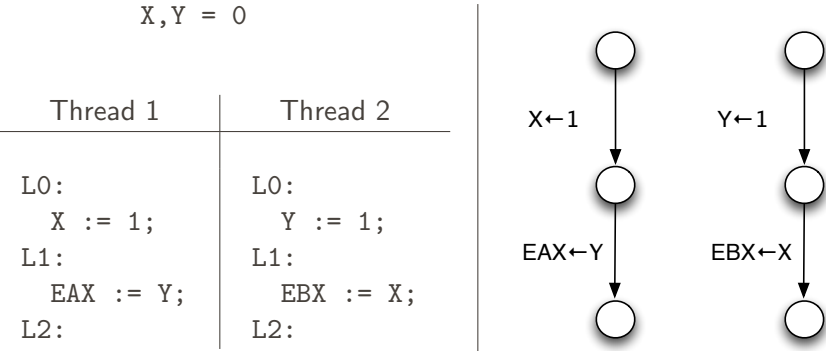

## Example 3 : interleaving semantics

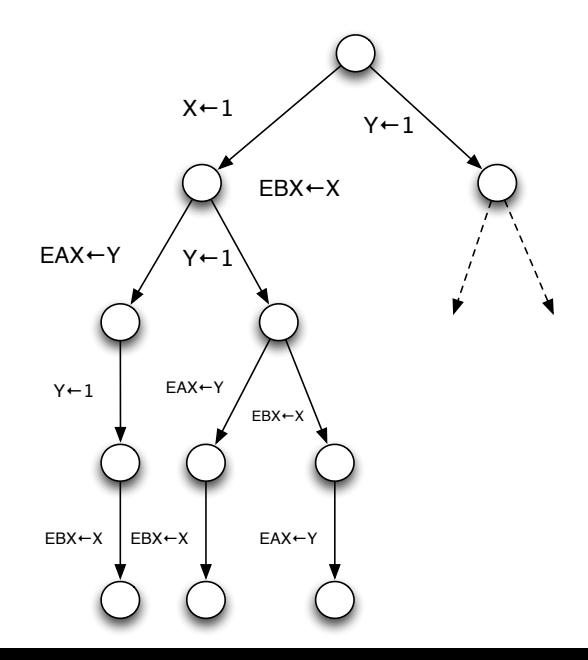

#### Example 3

```
type location = LO | L1 | L2var X : int
var Y : int
var EAX : int
var EBX : int
var PC1 : location
var PC2 : location
init () \{ PC1 = LO \&& PC2 = LO \&& X = 0 \&& Y = 0 \}transition writex_1 ()
requires \{ PC1 = LO \} \{ X := 1; PC1 := L1 \}transition ready_1 ()
requires \{ PC1 = L1 \} \{ EAX := Y; PC1 := L2 \}transition writey_2 ()
requires \{ PC2 = LO \} \{ Y := 1; PC2 := L1 \}transition readx_2 ()
requires \{ PC2 = L1 \} \{ EBX := X; PC2 := L2 \}
```
## Example 3 : safety property

- $\blacktriangleright$  Characterize bad states
- $\triangleright$  Use Cubicle to show that bad states cannot be reach from initial states

```
type loc = LO | LI | L2var X : int
var Y : int
var EAX : int
var EBX : int
var PC1 : loc
var PC2 : loc
init () \{ PC1 = LO \&R \quad PC2 = LO \&R \quad X = 0 \&R \quad Y = 0 \}unsafe () \{ PC1 = L2 \&R \quad PC2 = L2 \&R \quad EAX = 0 \&R \quad EBX = 0 \}...
```
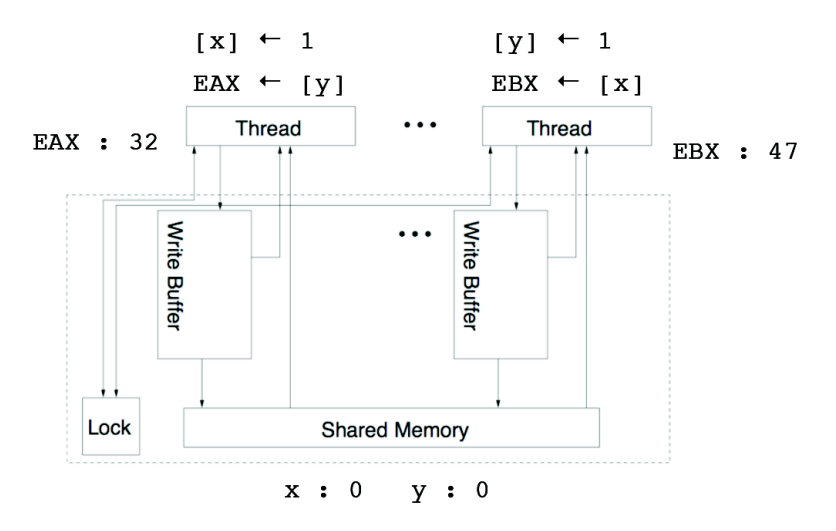

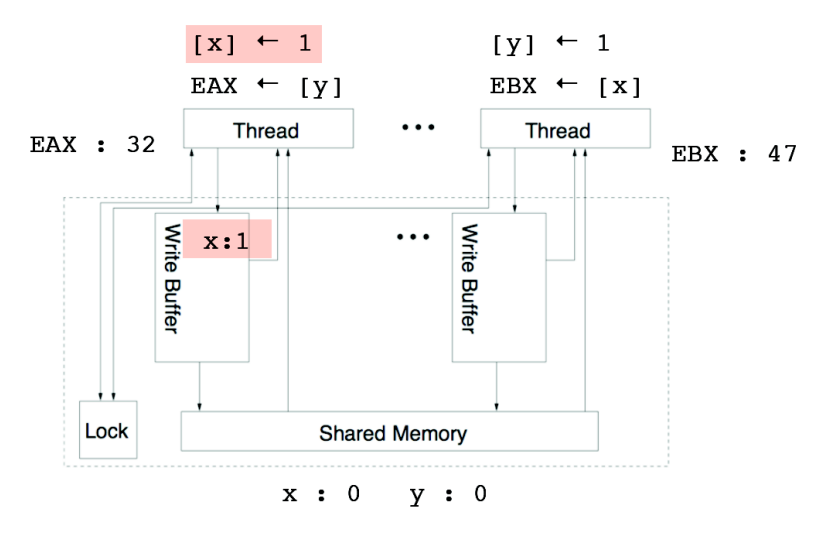

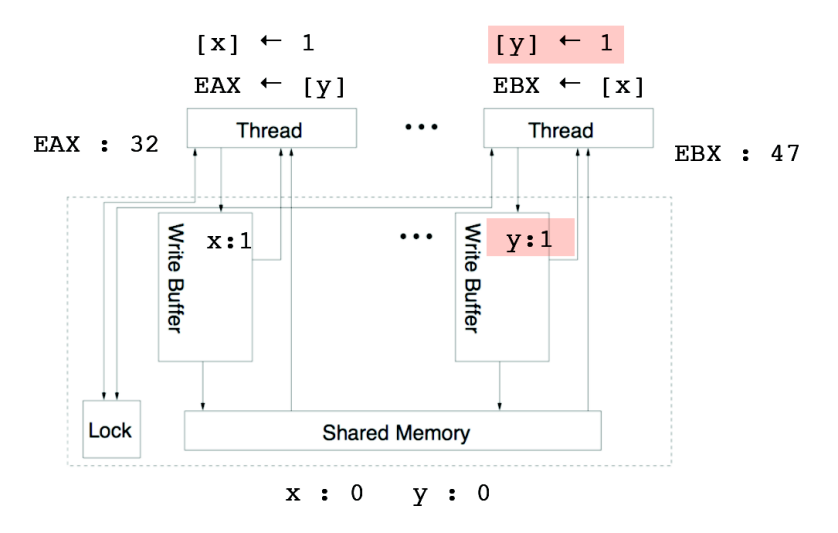

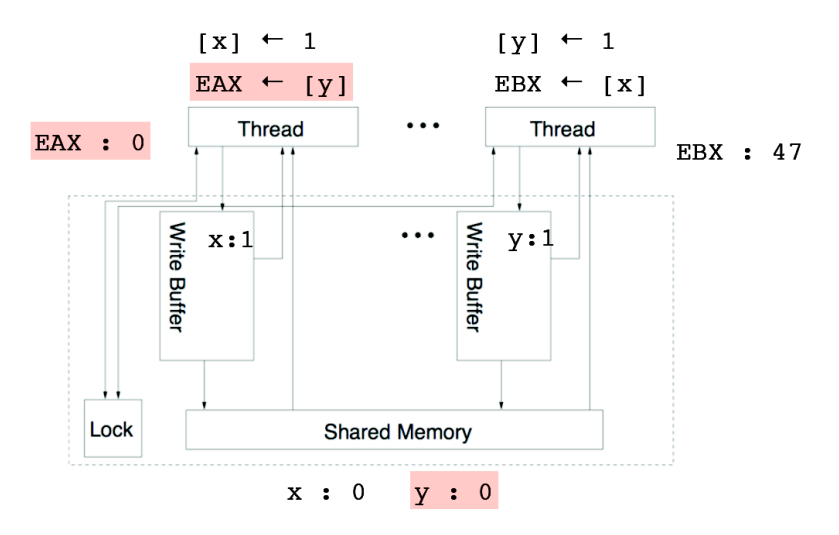

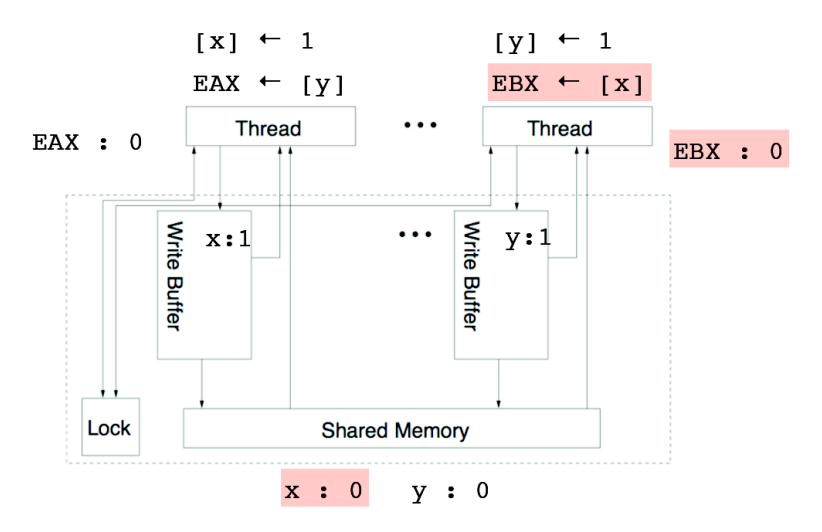

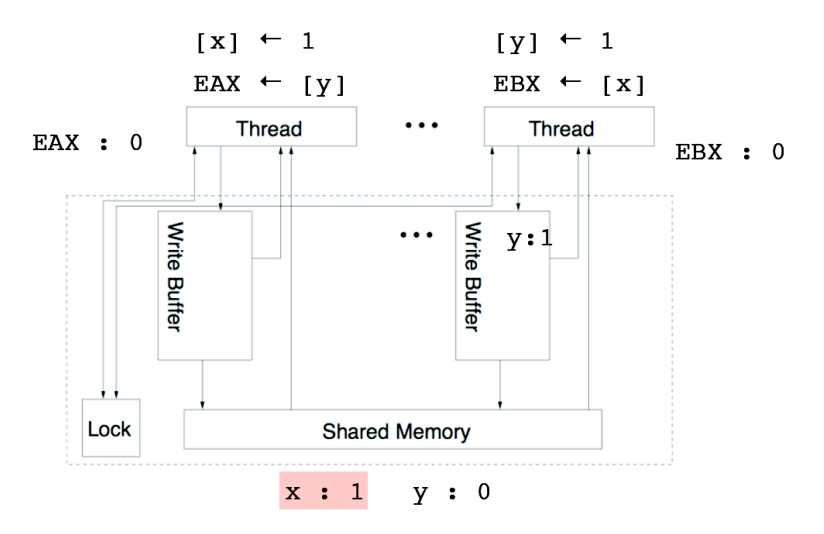

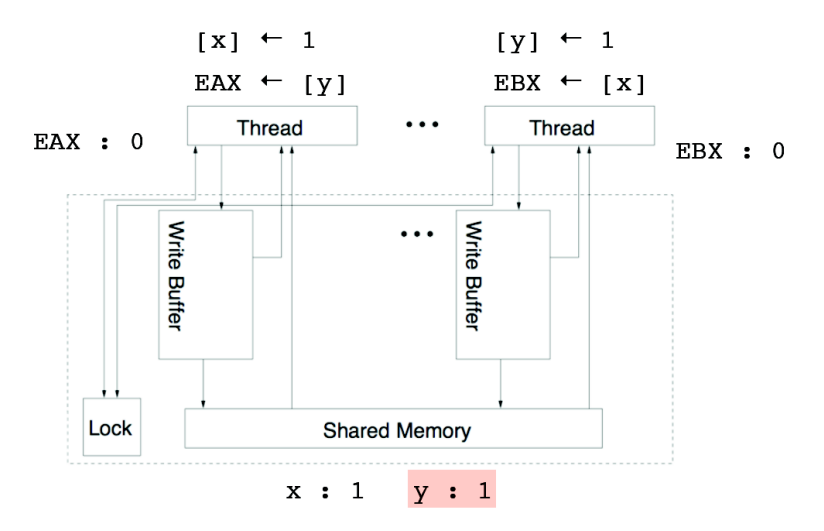

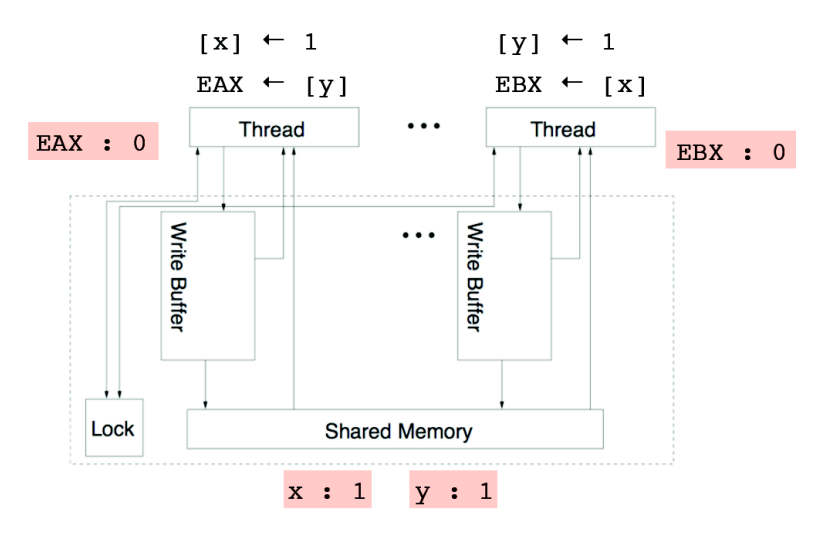

```
...
var WriteBuffer1 : int
var WriteBuffer2 : int
var Sync1 : bool
var Sync2 : bool
var PC1 : location
var PC2 : location
...
```

```
transition sync buffer1 ()
requires \{ Sync1 = True \}\{ X := WriteBuffer1;Sync1 := False; \}
```

```
transition sync buffer2 ()
requires \{ Sync2 = True \}{Y := WriteBuffer2;Sync2 := False; }
```
transition write x () requires  $\{ PC1 = L1 \}$  $\{WriteBuffer1 := 1;$  $Sync1 := True;$  $PC1 := L2;$ 

transition  $read_y()$ requires  $\{ PC1 = L2 \}$  $\{ EAX := Y;$  $PC1 := L3;$ 

transition  $write_y()$ requires  $\{ PC2 = L1 \}$  $\{$  WriteBuffer2 := 1; Sync2 := True;  $PC2 := L2;$ 

```
transition read x ()
requires \{ PC2 = L2 \}\{ EBX := X;
 PC2 := L3; } 13
```
Modeling and verifying programs involving an arbitrary number of processes

- $\blacktriangleright$  Replication of components
- $\triangleright$  Unknown or very large number of components

Typical examples : cache coherence protocols, mutual exclusion algorithms, fault-tolerant protocols

Cubicle handles parameterized systems through :

- $\triangleright$  a new built-in data type proc (with unspecified cardinality)
- $\triangleright$  state variables defined as arrays indexed by process identifiers
- $\triangleright$  initial states described with a universally-quantified formula over processes
- $\triangleright$  bad states described with existentially-quantified formulas over processes
- $\triangleright$  transitions parameterized by process identifiers

#### Example 5 : array-based transition systems

A Dekker-like mutual exclusion algorithm

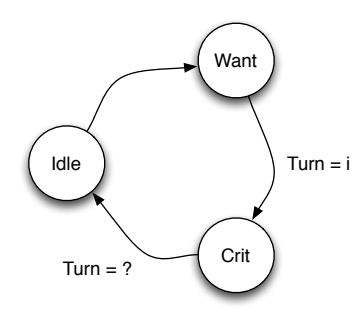

```
var Turn : proc
array Req[proc] : bool
array CS[proc] : bool
```

```
init (i) \{ Req[i]=False && CS[i]=False \}unsafe (i \; j) \{ CS[i] = True \& C[S[j] = True \}
```

```
transition req (i)
requires \{ Req[i] = False \}\{ Req[i] := True \}
```

```
transition enter (i)
requires {Req[i]=True && CS[i]=False && Turn=i}
\{ CS[i] := True \}
```

```
transition exit (i)
requires \{ CS[i] = True \}\{ Turn := ? ;CS[i] := False;
  \text{Req}[i] := \text{False}
```
#### Example 6 : global conditions

A Bakery-like mutual exclusion algorithm

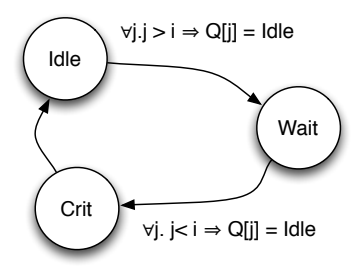

```
type t = Idle | Wait | Crit
array Q[proc] : t
```

```
init (i) \{ Q[i] = Idle \}unsafe (i j) \{ Q[i]=Crit \& Q[j]=Crit \}
```

```
transition wait (i)
requires { Q[i]=Idle &&
          forall_other j. (i \leq i \mid | \mathbb{Q}[i] = Idle) }
{Q[i]} := Wait
```

```
transition enter (i)
requires \{ Q[i] = Wait \&\&forall_other j. (i < j || Q[j]=Idle)}
{Q[i]} := Crit
```

```
transition exit (i)
requires \{ Q[i] = Crit \}{Q[i]} := Idle
```
#### Example 7 : case analysis

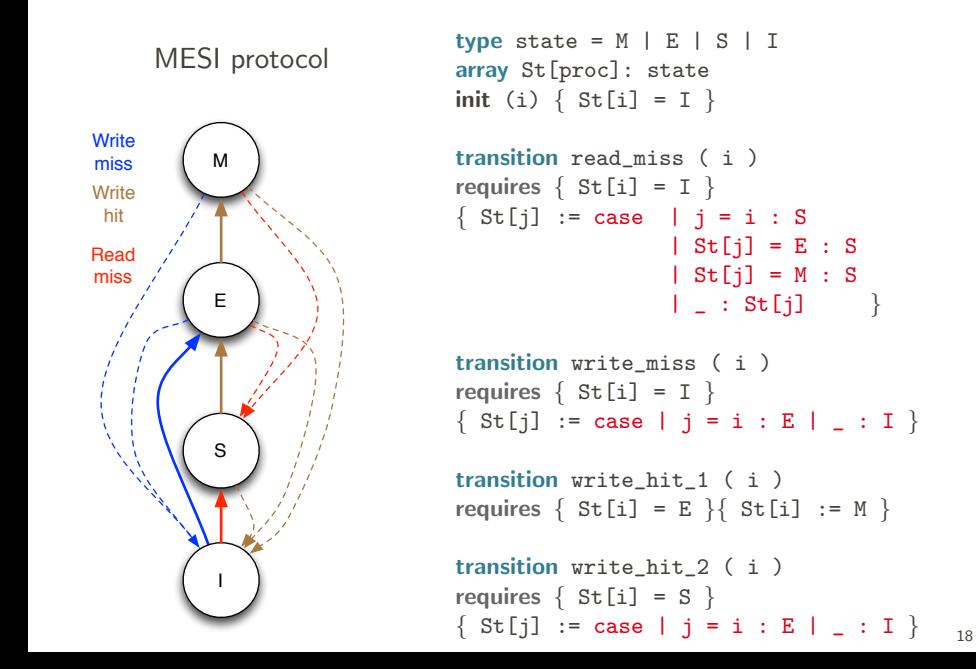

Cubicle's input language is still limited; it could be further improved.

- $\triangleright$  data types (records, several parameterized data types)
- $\triangleright$  programming constructs (sequences, loops)
- $\blacktriangleright$  arithmetic expressions

Cubicle implements the Model Checking Modulo Theories (MCMT) framework [Ghilardi, Ranise] where system states and transitions are defined as first-order formulas

- $\triangleright$  Initial states are defined by a universally quantified formula
- $\triangleright$  Bad states are defined by special existentially quantified formulas, called cubes
- $\triangleright$  Transitions correspond to existentially quantified formulas

## Example

```
type st = Idle | Want | Crit
var Turn : proc
array S[proc] : st
init (z) \{ S[z] = Idle \}unsafe (x, y) {
  S[x] = Crit && S[y] = Crit}
transition req (i)
requires \{ S[i] = Idle \}\{ S[i] := Want \}
```
transition enter (i) requires  $\{ S[i] =$  Want && Turn =  $i$  }  $\{ S[i] := Crit \}$ 

transition exit (i) requires  $\{ S[i] = Crit \}$  $\{$  Turn := ? ;  $S[i] := Idle$ 

#### Example

predicate  $R(t, w, c)$ 

axiom  $init : \forall t, w, c. \ (\forall i. \neg w[i] \land \neg c[i]) \Rightarrow R(t, w, c)$ 

$$
\begin{array}{l}\texttt{axiom}\;req: \forall t, t', w, w', c, c'.\\ R(t, w, c) \land \exists i. \neg w[i] \land w' = w[i \leftarrow true] \land t' = t \land c' = c\\ \Rightarrow R(t', w', c')\end{array}
$$

axiom *enter* : 
$$
\forall t, t', w, w', c, c'
$$
.  
\n
$$
R(t, w, c) \land \exists i. w[i] \land \neg c[i] \land t = i \land c' = c[i \leftarrow true] \land t' = t \land w' = w
$$
\n
$$
\Rightarrow R(t', w', c')
$$

$$
\mathit{axiom\;exit}: \forall t, t', w, w', c, c'.
$$
\n
$$
R(t, w, c) \land \exists i. c[i] \land w' = w[i \leftarrow false] \land c' = c[i \leftarrow false]
$$
\n
$$
\Rightarrow R(t', w', c')
$$

goal  $unsafe : \exists t, w, c, i, j. R(t, w, c) \land i \neq j \land c[i] \land c[j]$ 

## Checking safety  $=$  Backward Reachability (BR)

I : inital states U : unsafe states (cube)  $\mathcal{T}$  : transitions

BR ():

 $V := \emptyset$ :

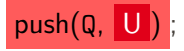

while not\_empty( $Q$ ) do  $\varphi$  := pop(Q) if  $\varphi \wedge I$  sat then return unsafe if  $\lnot (\varphi \models \bigvee_{\psi \in {\tt V}} \psi)$  then  $V := V \cup {\varphi}$ 

push $(\mathsf{Q},\, \mathtt{pre}_{\mathcal{T}}(\varphi))$ 

return safe

## Checking safety  $=$  Backward Reachability (BR)

I : inital states U : unsafe states (cube)  $\mathcal{T}$  : transitions

BR ():  $V := \emptyset$ :

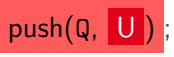

while not\_empty( $Q$ ) do  $\varphi$  := pop(Q) if  $\varphi \wedge I$  sat then return unsafe (\* SMT check \*) if  $\lnot(\varphi \models \bigvee_{\psi \in {\tt V}} \psi)$  then (\* SMT check \*)  $V := V \cup {\varphi}$ push $(\mathsf{Q},\, \mathtt{pre}_{\mathcal{T}}(\varphi))$ return safe

Given a transition  $t \in \mathcal{T}$ ,  $\mathtt{pre}_t(\varphi)$  is a formula that describes the set of states from which a  $\varphi$ -state is reachable in one t-step

$$
\mathtt{pre}_{\mathcal{T}}(\varphi) = \bigvee_{t \in \mathcal{T}} \mathtt{pre}_t(\varphi)
$$

If  $\varphi$  is a cube, then  $\text{pre}_{\mathcal{T}}(\varphi)$  can also be represented as a union of cubes

Running BR

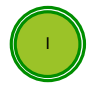

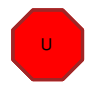

25

Running BR

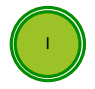

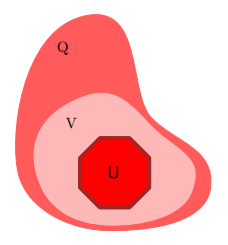
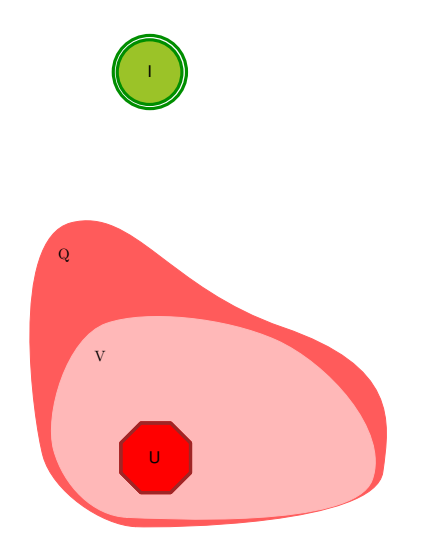

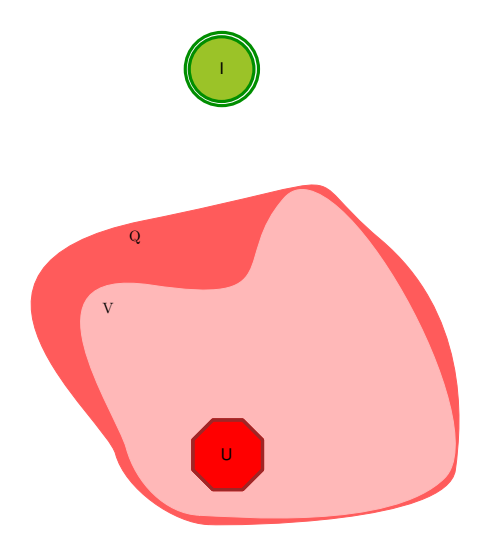

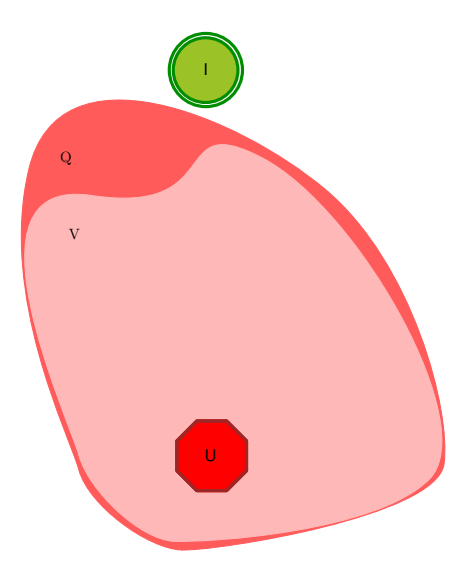

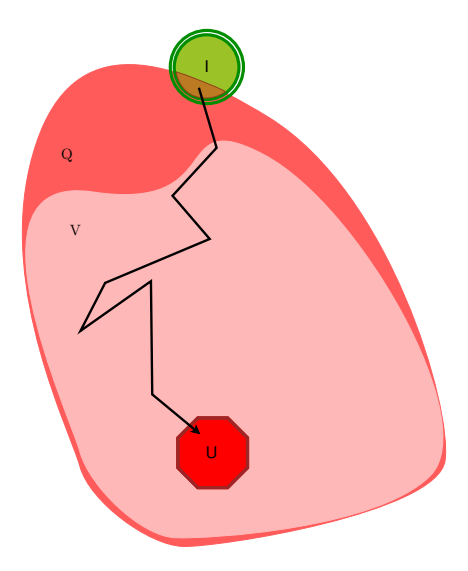

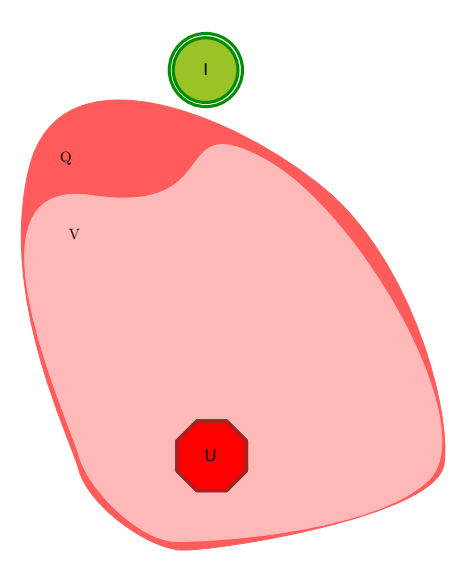

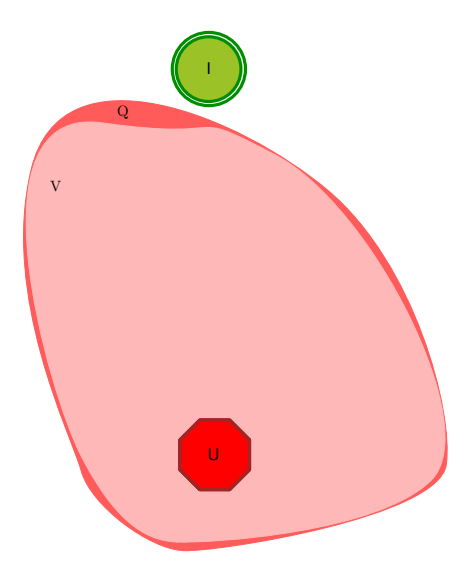

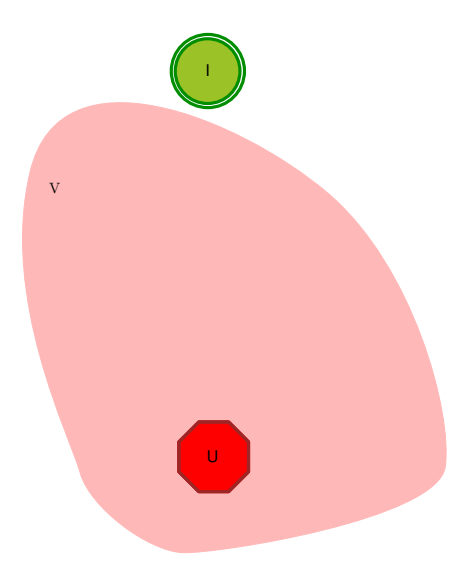

#### BR : example

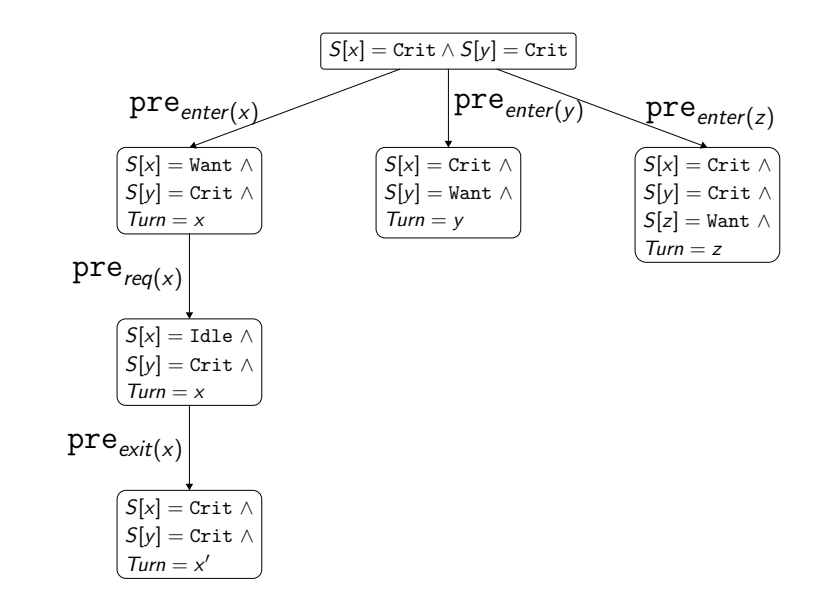

#### Implementation issues and optimizations

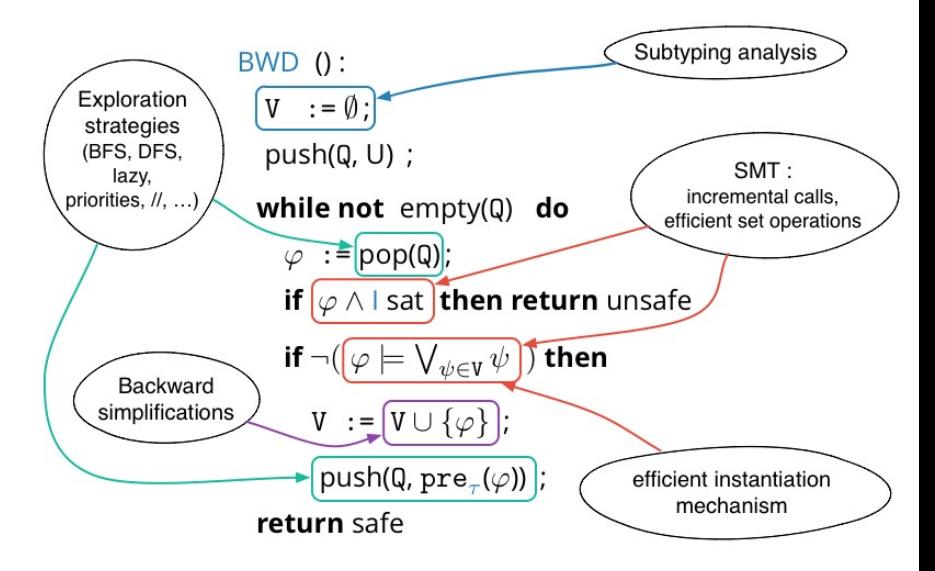

#### Fixpoint computation

 $V : = \emptyset$ 

push(Q, U)

```
while not empty(Q) do
```

```
\varphi := \text{pop}(\mathbb{Q})if \varphi \wedge I sat then return(unsafe)
if \lnot (\varphi \models \bigvee_{\psi \in {\tt V}} \psi) then
   V := V \cup {\varphi}\text{push}(\mathtt{Q}, \ \text{pre}_{\mathcal{T}}(\varphi))return(safe)
```
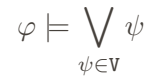

$$
\exists \bar{x}. F \models \bigvee_{\psi \in \mathtt{V}} \exists \bar{y}. G_\psi
$$

$$
\exists \bar{x}. F \land \bigwedge_{\psi \in V} \forall \bar{y}.\neg G_{\psi} \qquad \text{satisfiable ?}
$$

$$
\exists \bar{x}. F \land \bigwedge_{\psi \in V} \forall \bar{y}. \neg G_{\psi} \qquad \text{satisfiable ?}
$$

F and  $G_{\psi}$  are conjunctions of literals involving several theories (uninterpreted function symbols, linear arithmetic, enumerations)

 $\exists \bar{x}. F \wedge \bigwedge\ \bigwedge (\neg G_{\psi}) \sigma$  satisfiable ?  $\psi{\in}$ V  $\sigma{\in}\Sigma$ 

$$
\exists \bar{x}. F \wedge \bigwedge_{\psi \in \mathtt{V}} \bigwedge_{\sigma \in \Sigma} (\neg G_{\psi}) \sigma \qquad \text{satisfiable ?}
$$

Suppose  $|V| = 20000$  and  $|\Sigma| = 120$  (e.g.  $|\bar{x}| = |\bar{y}| = 5$ ) then

$$
|\bigwedge_{\psi \in V} \bigwedge_{\sigma \in \Sigma} (\neg G_{\psi})\sigma| \sim 2.10^6 \text{clauses}
$$

- ► Fast checks:  $G_{\psi} \sigma \subseteq F$
- $\blacktriangleright$  Irrelevant permutations:

 $L\in G_\psi\sigma$  and  $L'\in F$  and  $\neg(L\wedge L')$  is immediate

 $\triangleright$  A single SMT-context is used for each fixpoint check; it just gets incremented and repeatedly verified

 $V : = \emptyset$ push(Q, U) while not empty(Q)  $\varphi := \text{pop}(\mathbb{Q})$ if  $\varphi \wedge I$  sat then return(unsafe) if  $\lnot (\varphi \models \bigvee_{\psi \in {\tt V}} \psi)$  then  $V := V \cup {\varphi}$  $push(Q, pre(\varphi))$ return(safe)

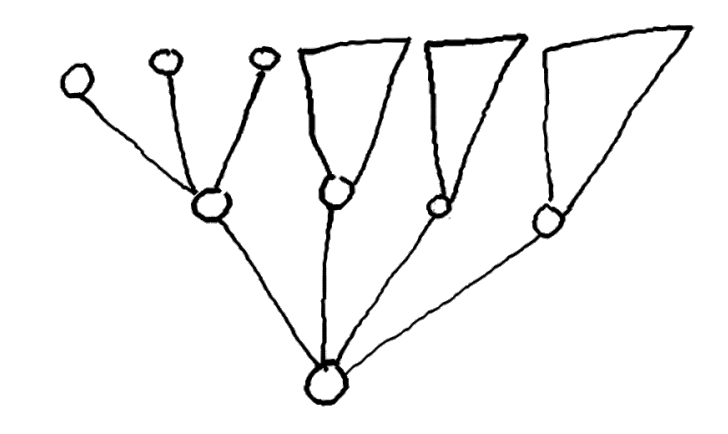

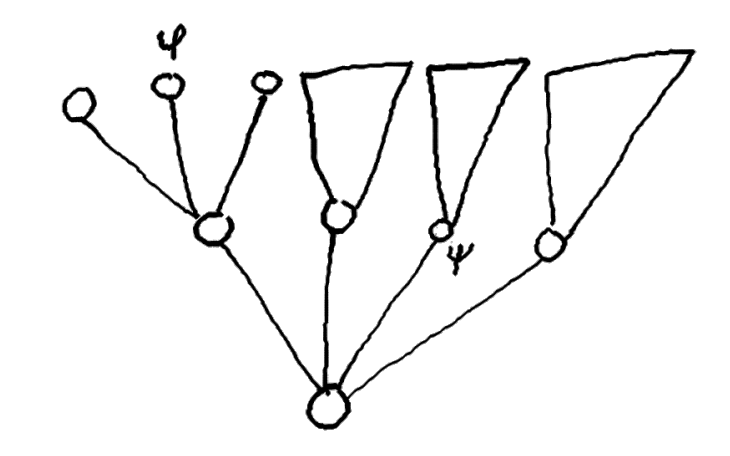

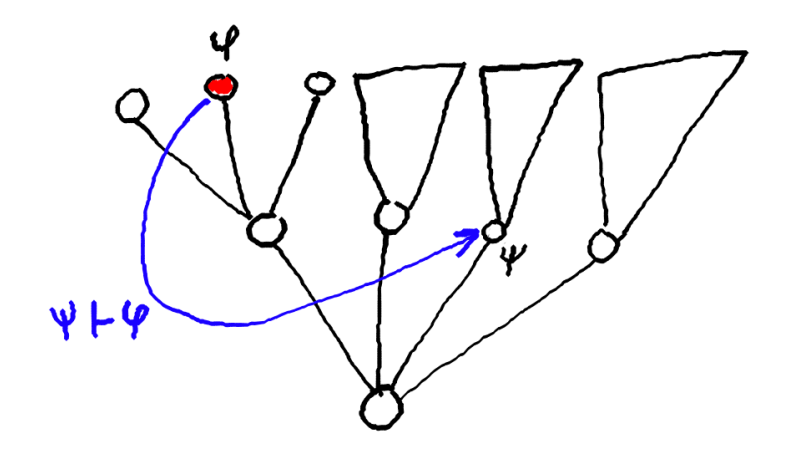

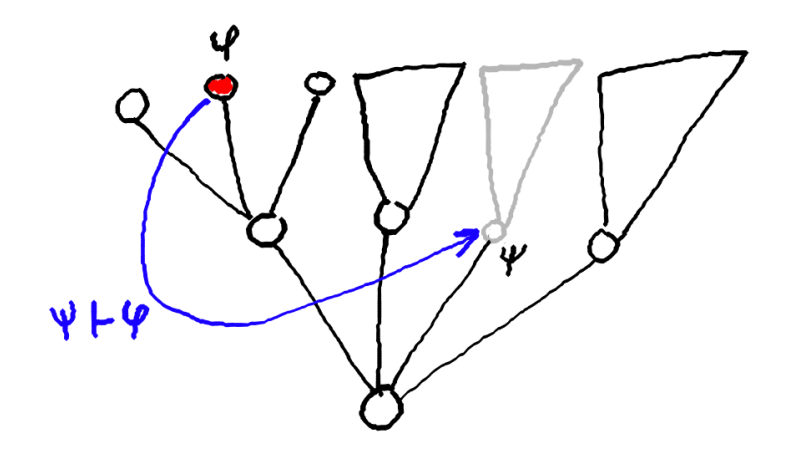

- ▶ Based on the Functory Library [Filliâtre, Krishnamani] : master / worker architecture
- $\triangleright$  Search can be parallelized:
	- Expensive tasks  $=$  fixpoint checks
	- Synchronization to keep a precise guidance (BFS)
	- Deletion becomes dangerous

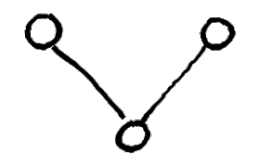

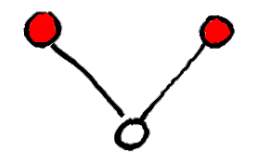

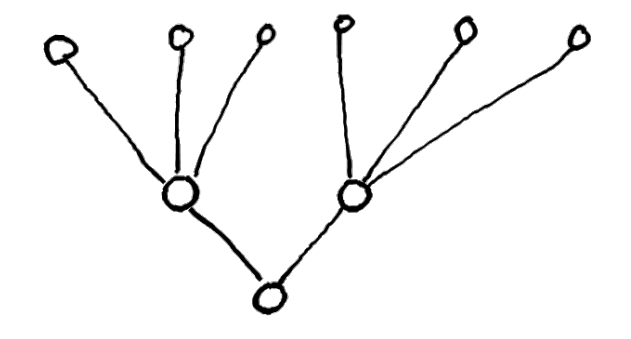

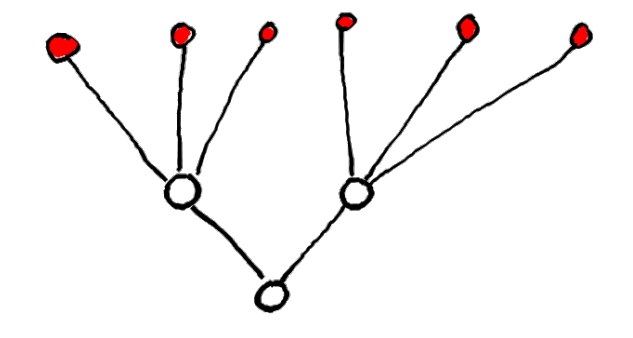

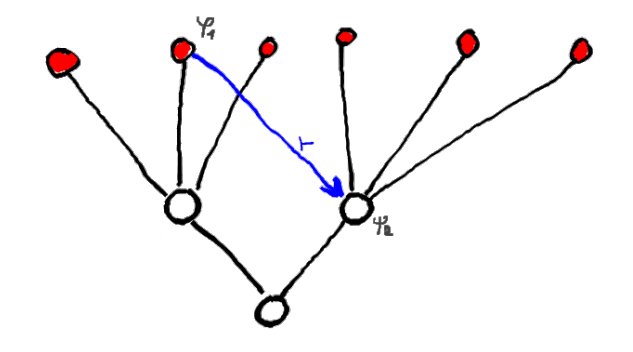

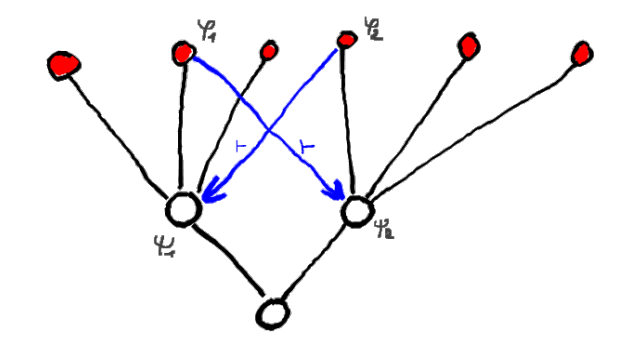

- $\blacktriangleright$  Invariant synthesis (BRAB, IC3)
- $\blacktriangleright$  Industrial size hierarchical protocols
- $\blacktriangleright$  Certification (traces, Why3)
- $\blacktriangleright$  X86TSO
- $\triangleright$  C11

### Some papers

The Model Checking Modulo Theories paradigm has been originally proposed by Silvio Ghilardi et Silvio Ranise

 $\triangleright$  <http://users.mat.unimi.it/users/ghilardi/mcmt/>

In particular, I recommend

Backward Reachability of Array-based Systems by SMT Solving: Termination and Invariant Synthesis [LMCS, vol.6, n.4, 2010]

More information on Cubicle

- ▶ Certificates for Parameterized Model Checking [FM 2015]
- $\triangleright$  Invariants for Finite Instances and Beyond [FMCAD 2013]
- ▶ Cubicle: A Parallel SMT-based Model Checker for Parameterized Systems [CAV 2012]

Thank you !

### Terminaison de l'analyse

La terminaison de l'analyse arrière n'est pas garantie en général, mais elle l'est sous certaines conditions

 $\triangleright$  étudions l'évolution de l'ensemble V et considérons la séquence

$$
V_0 \subseteq V_1 \subseteq V_1 \subseteq \ldots \subseteq V_n \subseteq \ldots
$$

où  $V_n$  représente l'ensemble  $V$  à la  $n^{\mathsf{i\`eme}}$  itération de la boucle while

 $\triangleright$  pour que la boucle ne termine pas, il faut nécessairement que de nouveaux cubes soient ajoutés régulièrement dans  $V$ , *i.e.* qu'il existe une infinité d'ensembles de nœuds visités  $V_{k_i}$  tels que  $V_{k_1} \subset V_{k_2} \subset \cdots$ 

On va définir les condiditions suffisantes pour que cette sous-séquence d'inclusions strictes soit finie

Soit  $S$  un système paramétré à tableaux

Une configuration de  $S$  est un état concret du système, *i.e.* un modèle pour

- $\blacktriangleright$  les types
- $\blacktriangleright$  les variables globales
- $\blacktriangleright$  les tableaux du système

En particulier, une configuration doit fixer le nombre de processus du système, *i.e.* la cardinalité du type proc.

Un système à tableaux  $S$  a un nombre potentiellement infini de configurations.

#### Terminaison: pré-ordres et idéaux

Définition. un pré-ordre bien fondé  $\prec$  est une relation binaire réflexive et transitive sans suite infinie strictement décroissante

On note  $\llbracket \varphi \rrbracket$  l'ensemble des configurations qui satisfont un cube  $\varphi$ 

Si l'ensemble des configurations est muni d'un pré-ordre bien fondé  $\prec$ , alors on peut montrer [Ghilardi&Ranise, LMCS 2010] que  $\llbracket \varphi \rrbracket$ est un idéal, c'est-à-dire que

si  $s \in [\![\varphi]\!]$  et  $s \preceq s'$  alors  $s' \in [\![\varphi]\!]$ 

Par extension, il est immédiat de montrer que chaque ensemble  $V_n$ de nœuds visités est également un idéal.

Définition. Un pré-ordre bien fondé  $\prec$  est un bel ordre si pour toute séquence infinie de configurations  $s_1, s_2, \ldots$ , il existe nécessairement  $i < j$  tels que  $s_i \preceq s_j$ 

Théorème. Si  $\preceq$  est un bel ordre, alors toute séquence d'inclusions strictes d'idéaux  $[\![V_{k_1}]\!] \subset [\![V_{k_2}]\!] \subset \cdots$  est finie.

De plus, [.] est monotone, *i.e.* si  $V \subset V'$  alors  $[[V]] \subset [[V']]$  donc la<br>finitude de la céquence d'inclusion  $[[V, T] \subset [[V, T]]$  calimalique finitude de la séquence d'inclusion  $[\![V_{k_1}]\!] \subset [\![V_{k_2}]\!] \subset \cdots$  implique<br>bien la finitude de la séquence  $V_k \subset V_k \subset \cdots \subset V_k$ bien la finitude de la séquence  $V_0 \subseteq V_1 \subseteq \cdots \subseteq V_n \subseteq \cdots$
On raisonne par contradiction

- ► Si la séquence  $\llbracket V_{k_1} \rrbracket \subset \llbracket V_{k_2} \rrbracket \subset \cdots$  est infinie, alors il existe également une séquence infinie de configurations  $s_1, s_2, \ldots$ telle que  $s_i \in \llbracket V_{k_i} \rrbracket$  et  $s_i \notin \llbracket V_{k_i} \rrbracket$ , pour tout  $j < i$ .
- ► De plus,  $s_i \npreceq s_i$ , sinon  $s_i \in \llbracket V_{k_i} \rrbracket$  puisque chaque  $\llbracket V_{k_i} \rrbracket$  est un idéal.
- ► L'existence de cette suite infinie contredit donc l'hypothèse que  $\preceq$  est un bel ordre

## Terminaison: conditions suffisantes

Les conditions suffisantes pour que l'ensemble des configurations soit muni d'un bel ordre dépendent essentiellement du choix des opérations de comparaison sur le type proc et sur les types des éléments des tableaux

```
type t = A \mid B \mid Carray V[proc] : t
```
On peut exhiber un bel ordre grâce au lemme de Dickson :

 $(\mathbb{N}^k, \leq_k)$  est muni d'un bel ordre pour tout  $k$ 

Ainsi, la configuration  $V[H1]=A$ ,  $V[H2]=B$ ,  $V[H3]=A$ ,  $V[H4]=C$ est encodée par le triplet d'entiers  $(2, 1, 1)$ 

Cubicle's benchmarks on academic problems are promising

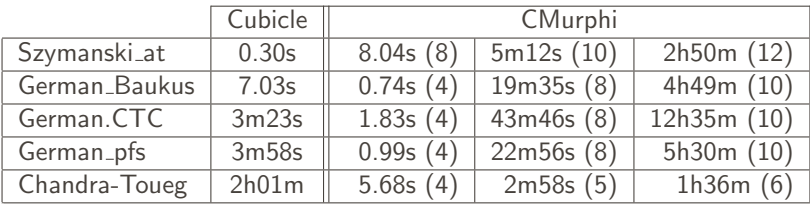

But how to scale up on industrial-like problems?

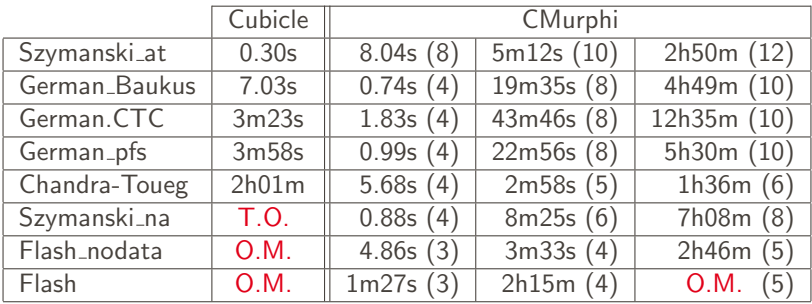

 $O.M. > 20 GB$ 

 $T.0. > 20 h$ 

A well-known candidate : the FLASH protocol (stanford multiprocessor architecture — 1994)

- $\triangleright$  Cache-coherence shared memory
- $\blacktriangleright$  High-performance message passing
- ► 67 million states for 4 processes ( $\sim$ 40 variables,  $\sim$ 75 transitions)

We designed a new core algorithm for Cubicle that

- $\triangleright$  infers invariants for parameterized case using finite instances
- $\triangleright$  inserts and checks them on the fly in a backward reachability loop
- $\blacktriangleright$  backtracks if necessary

BRAB (Backward Reachability Algorithm with Approximations) [FMCAD 2013]

#### Example: German-ish cache coherence protocol

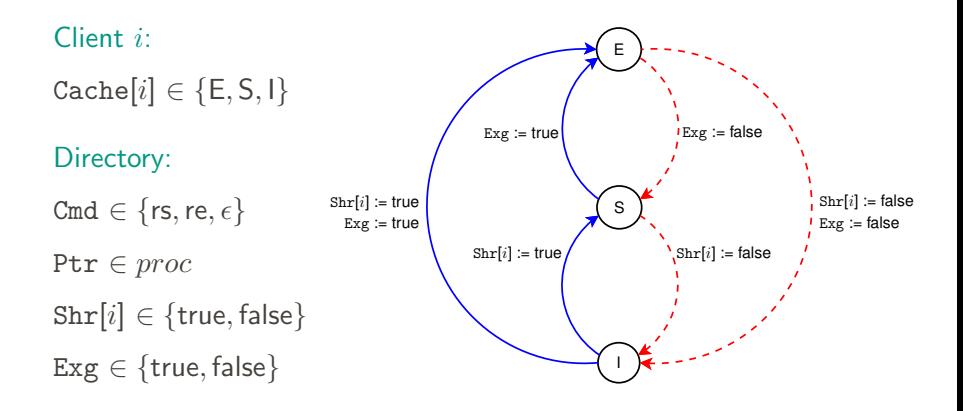

Initial states:  $\forall i$ . Cache $[i] = 1 \land \neg \text{Shr}[i] \land \neg \text{Exg} \land \text{Cmd} = \epsilon$ Unsafe states:  $\exists i, j. i \neq j \land$  Cache $[i] = E \land$  Cache $[j] \neq 1$  ? (cubes)

#### Example: German-ish cache coherence protocol

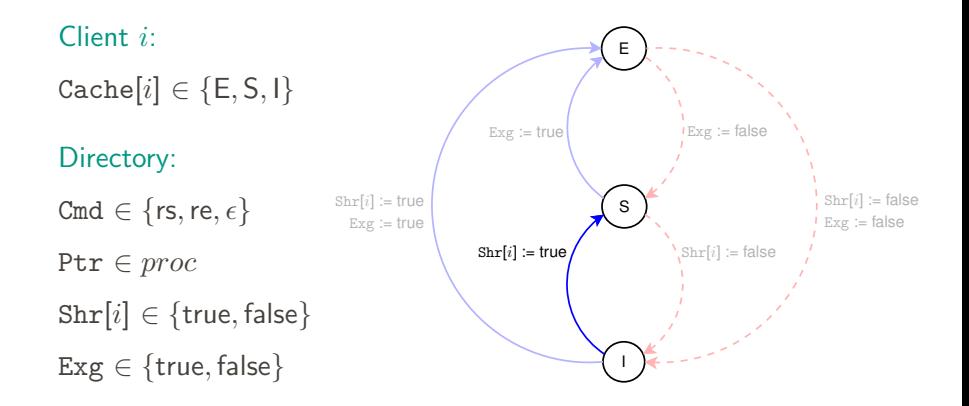

$$
t_5: \exists i. \quad \texttt{Ptr} = i \ \land \ \texttt{Cmd} = \texttt{rs} \ \land \ \neg \texttt{Exg} \ \land \\ \texttt{Cmd}' = \epsilon \ \land \ \texttt{Shr}'[i] \ \land \ \texttt{Cache}'[i] = \texttt{S}
$$

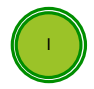

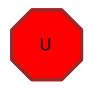

48

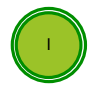

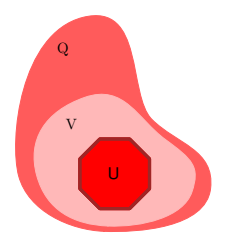

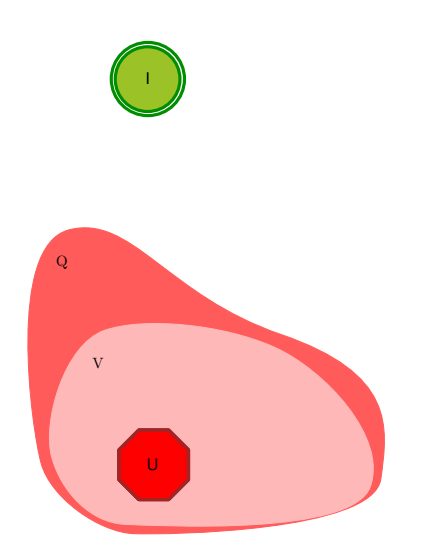

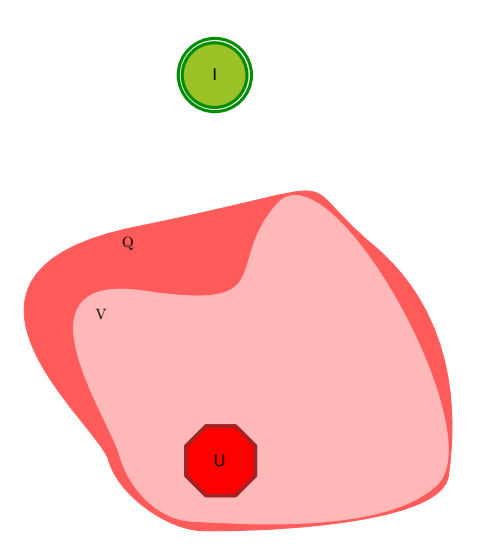

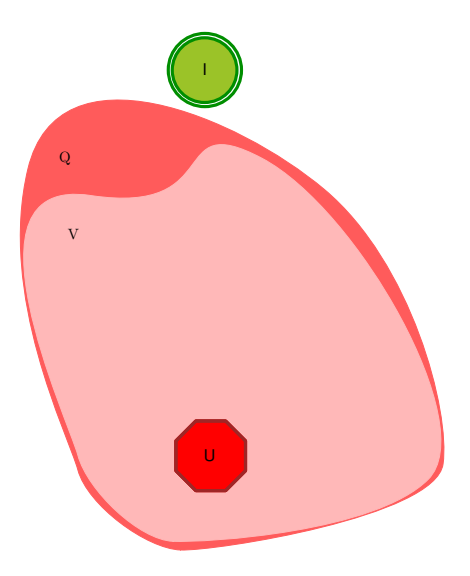

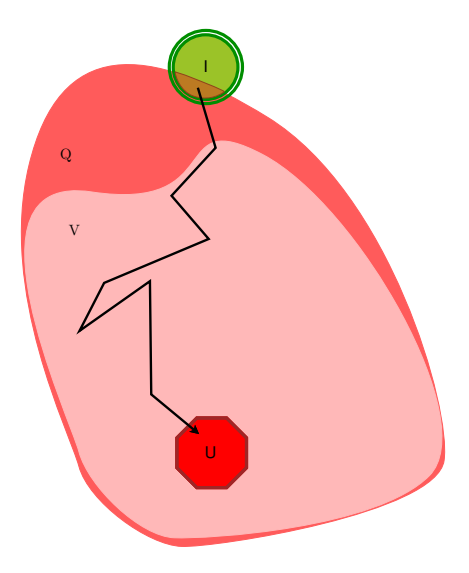

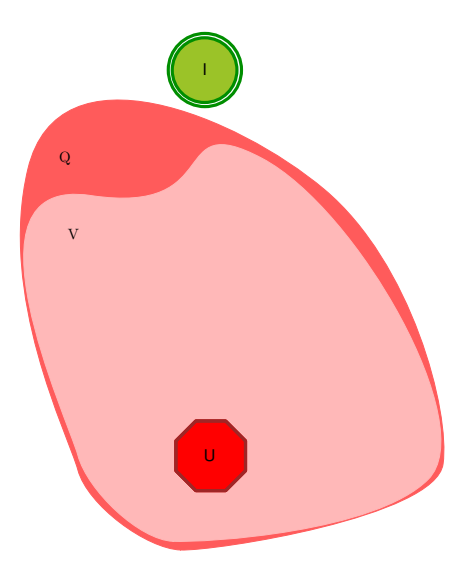

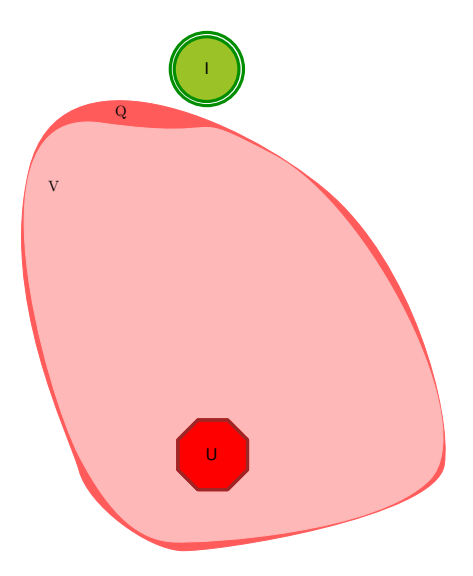

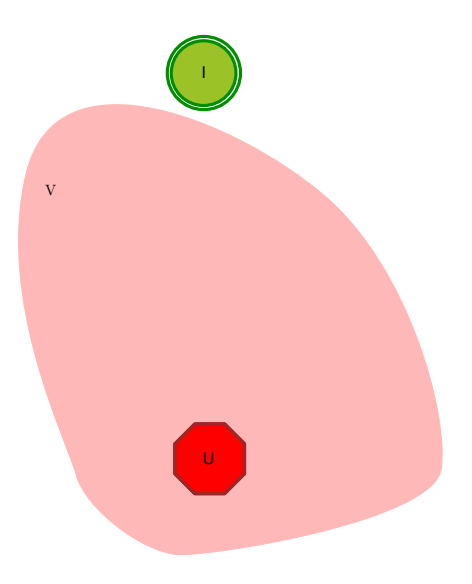

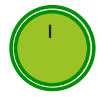

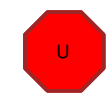

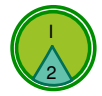

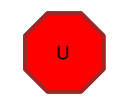

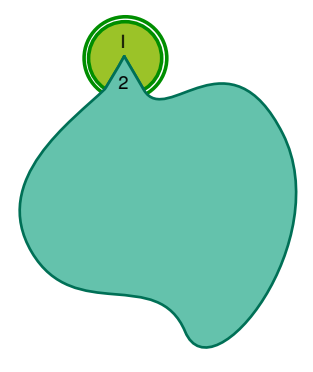

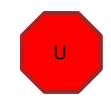

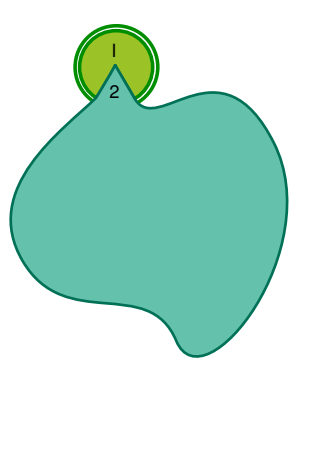

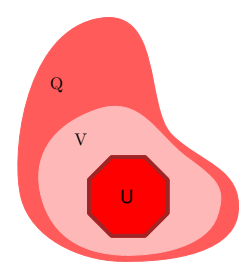

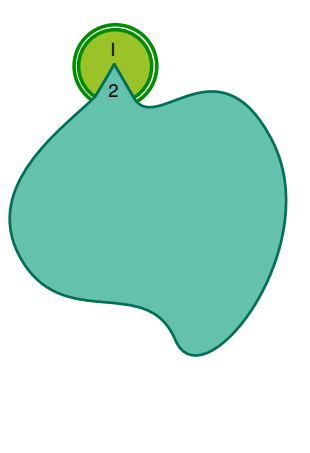

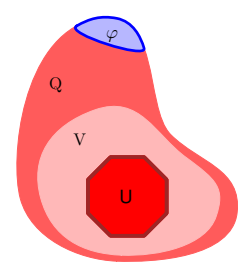

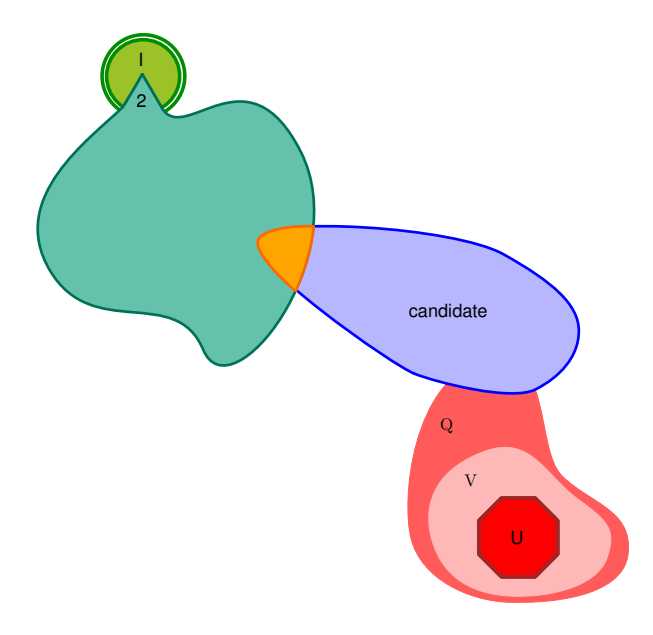

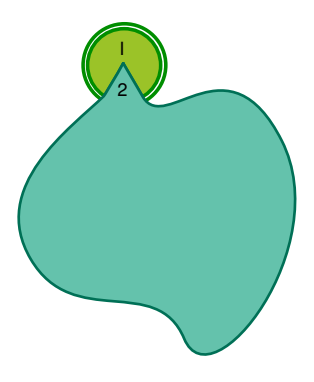

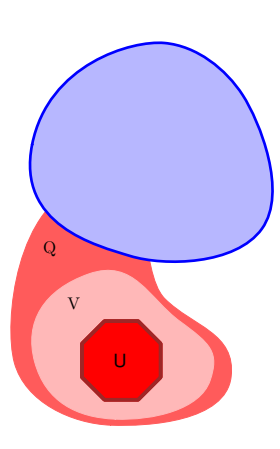

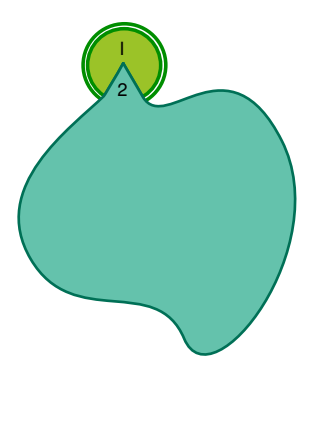

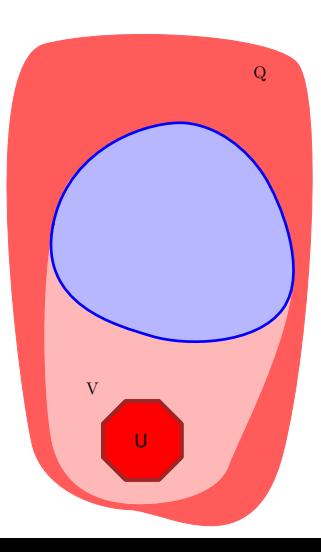

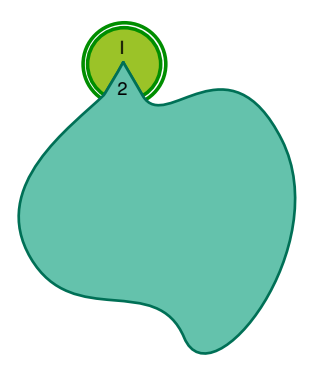

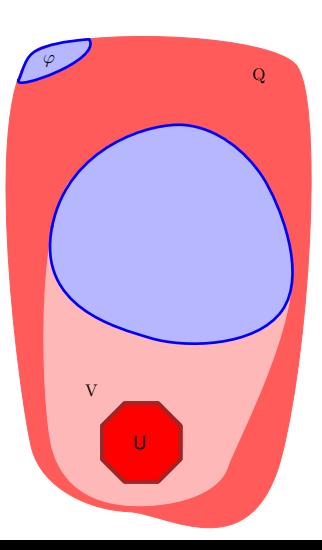

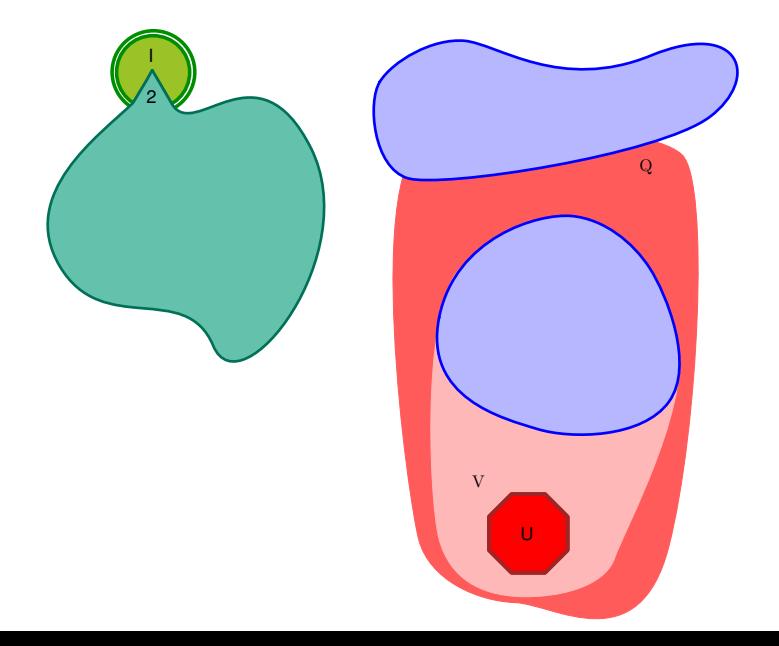

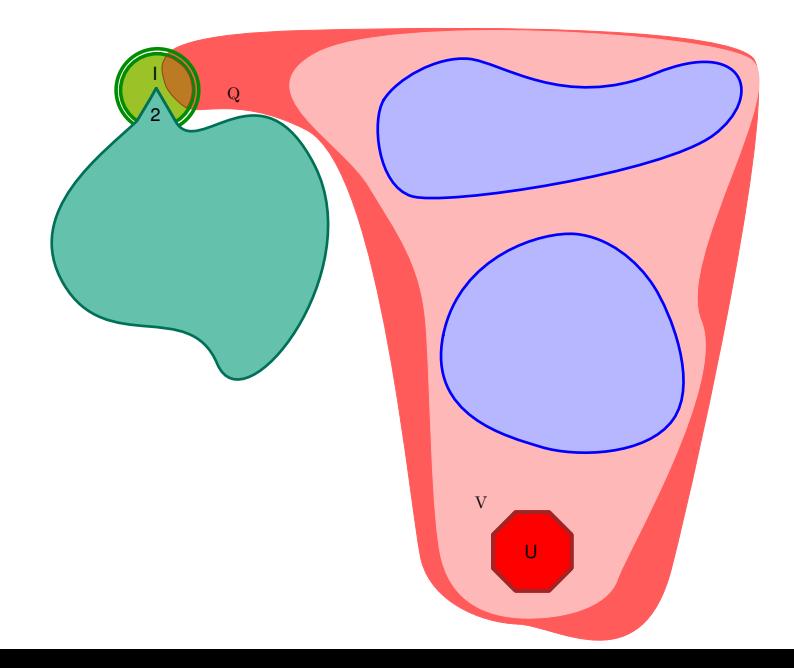

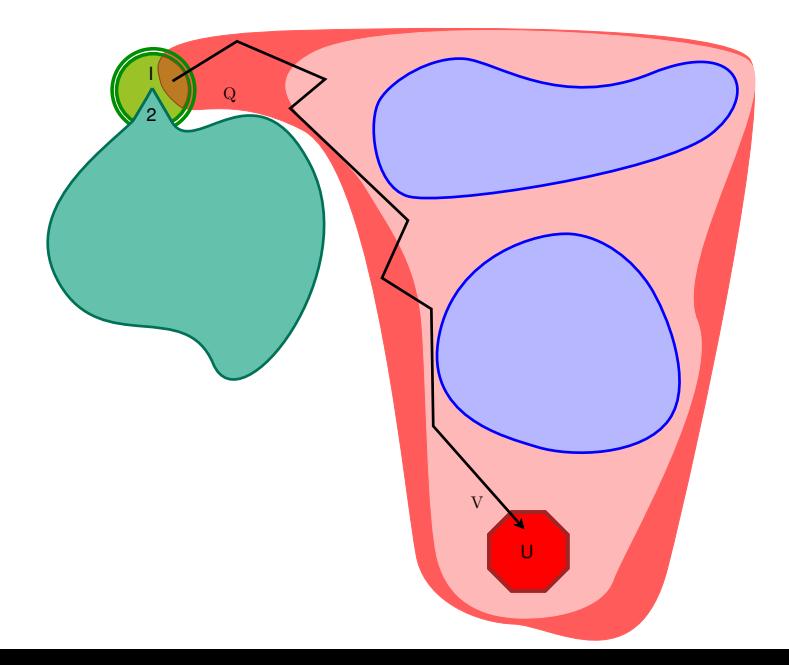

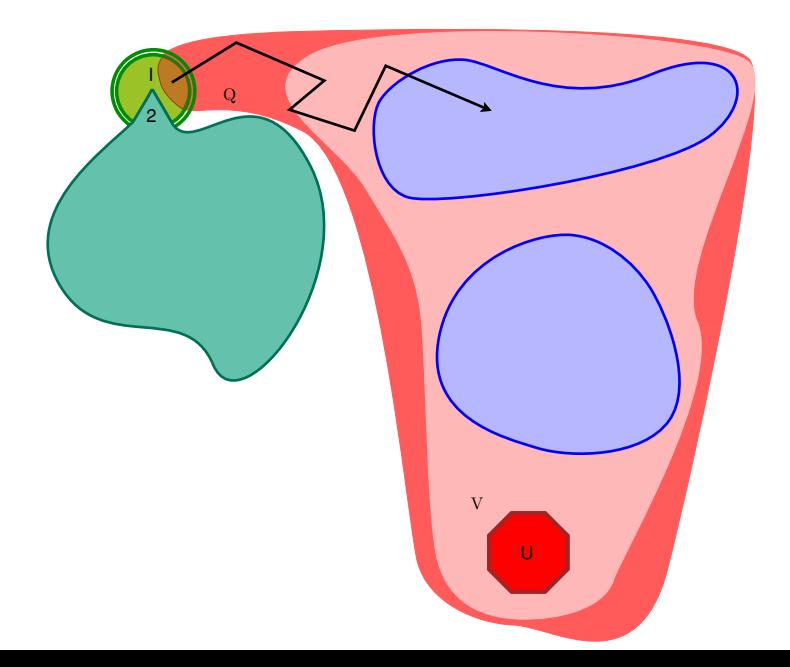

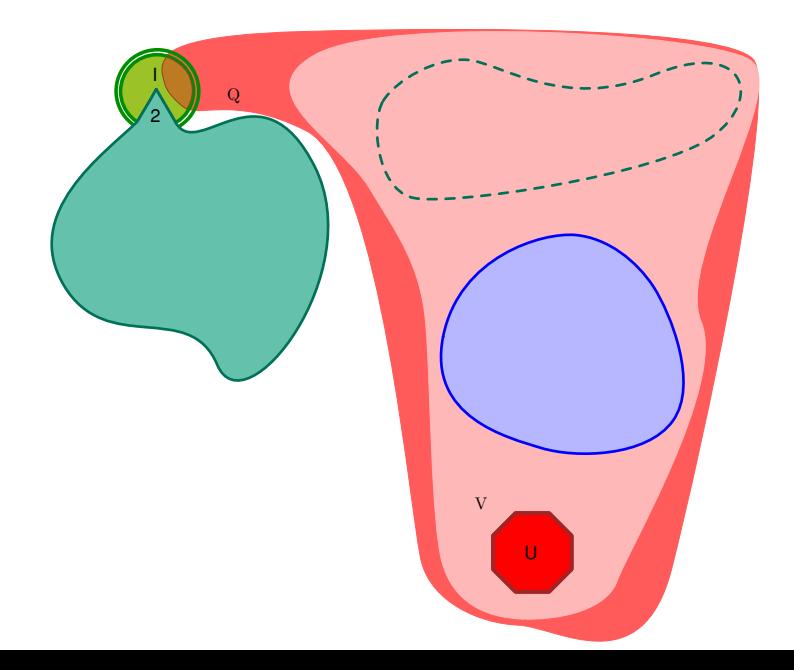

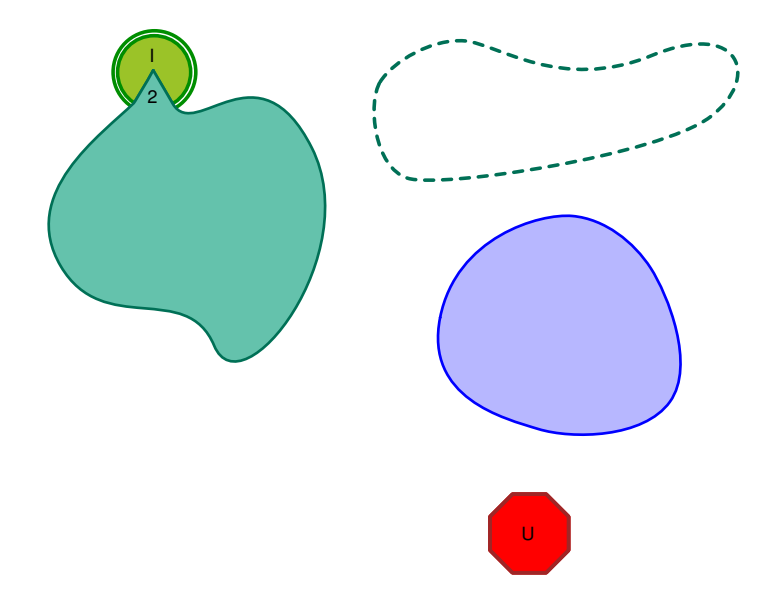

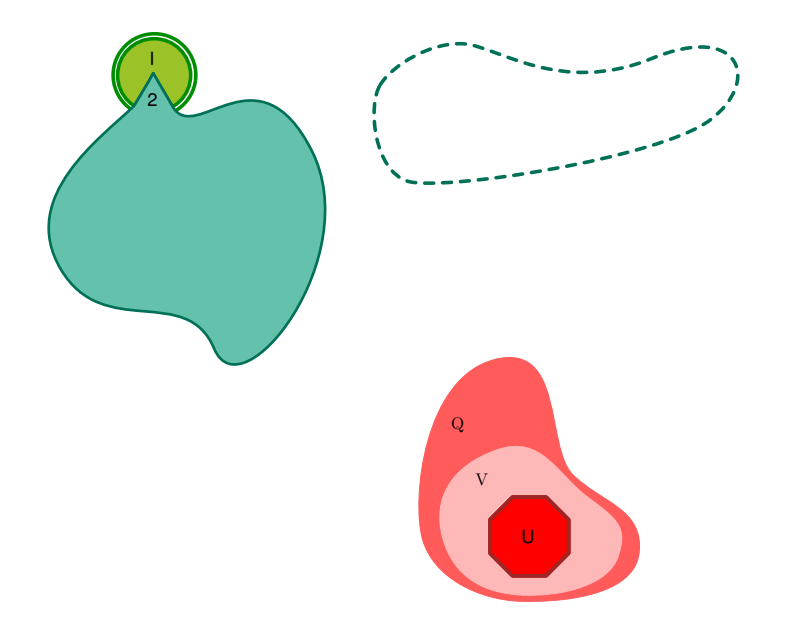

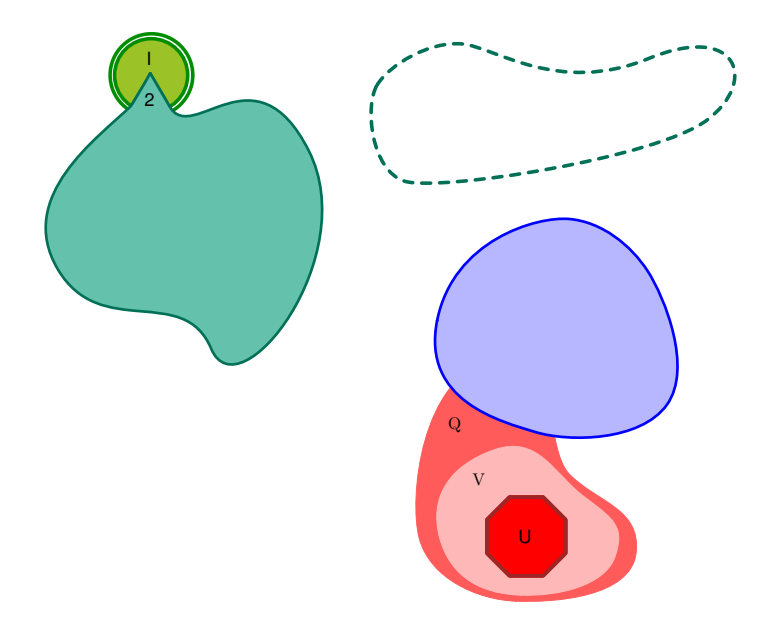

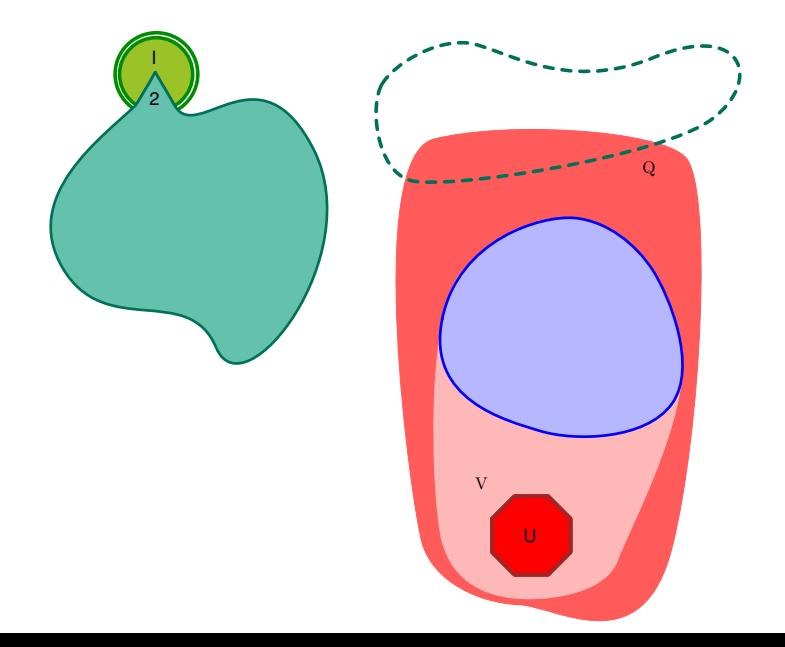

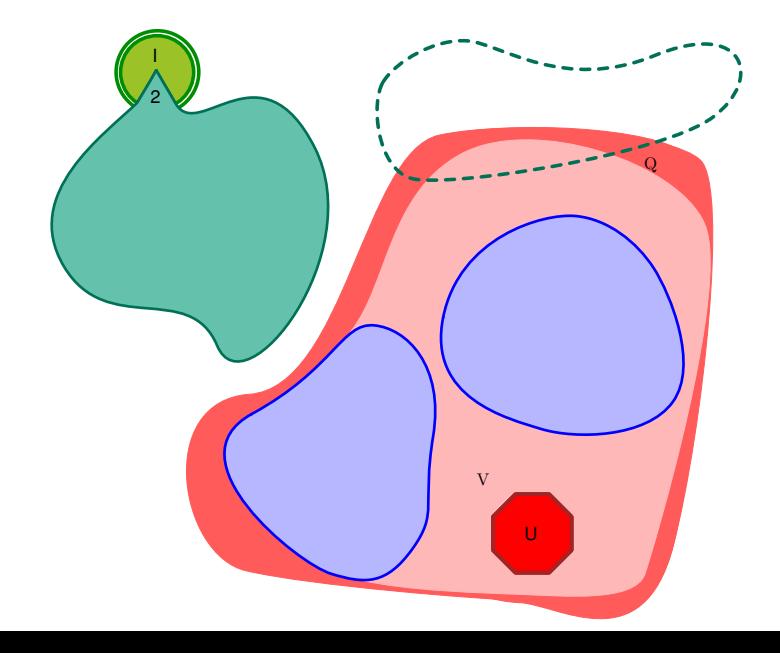
## BRAB: intuition

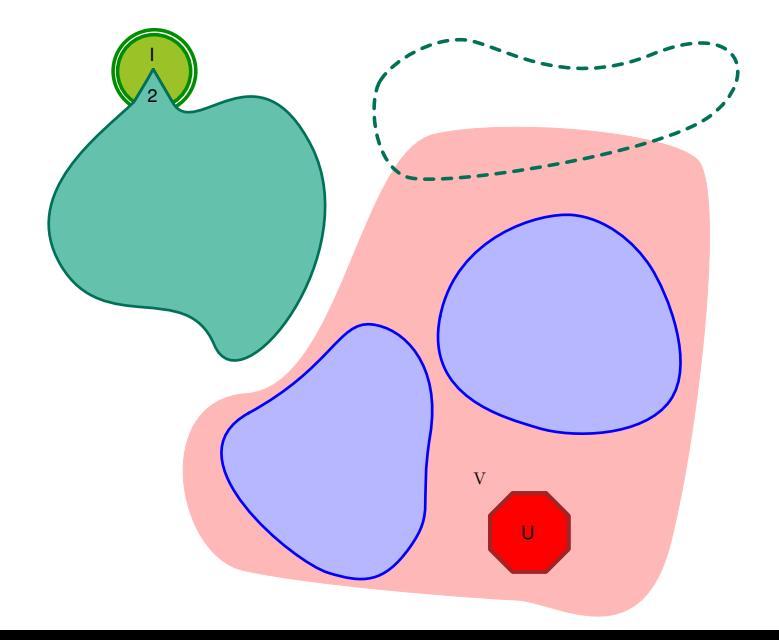

I : inital states  $U$  : unsafe states (cubes)  $T$  : transitions

BRAB ():  $B := \emptyset$ ; Kind(U) := Orig; From(U) := U;  $\mathcal{M} := \texttt{FWD}(d_{max}, k)$  ; while  $BWDA()$  = unsafe do if  $Kind(F) =$  Orig then return unsafe  $B := B \cup \{ \text{From}(F) \};$ return safe

## BRAB algorithm

#### I : inital states  $U$  : unsafe states (cubes)  $T$  : transitions

BWD ():

\n
$$
\mathbf{V} := \emptyset;
$$
\npush(Q, U);

while not empty(Q) do

$$
\varphi := \text{pop}(\mathbb{Q});
$$
\nif  $\varphi \land \mathsf{l}$  sat then return unsafe

\nif  $\neg(\varphi \models \bigvee_{\psi \in \mathsf{V}} \psi)$  then

\n $\mathsf{V} := \mathsf{V} \cup \{\varphi\};$ 

\npush( $\mathsf{Q}, \text{pre}_{\mathcal{T}}(\varphi)$ );

\nreturn safe

## BRAB algorithm

I : inital states  $U$  : unsafe states (cubes)  $T$  : transitions

**BWDA** ():

\n
$$
\mathbf{V} := \emptyset;
$$

\n
$$
\text{push}(Q, U);
$$

while not empty(Q) do

$$
\varphi := \text{pop}(\mathbb{Q});
$$
\nif  $\varphi \land \mathsf{l}$  sat then return unsafe

\nif  $\neg(\varphi \models \bigvee_{\psi \in \mathsf{V}} \psi)$  then

\n $\mathsf{V} := \mathsf{V} \cup \{\varphi\};$ 

\npush(\mathsf{Q}, \mathsf{Approx}\_{\mathcal{T}}(\varphi));

return safe

I : inital states  $U$  : unsafe states (cubes)  $T$  : transitions

# Approx $\tau$  ( $\varphi$ ): foreach  $\psi$  in candidates( $\varphi$ ) do if  $\psi \notin \mathbb{B} \wedge \mathcal{M} \not\vdash \psi$  then Kind $(\psi) := \sqrt{\text{Appr}}$ . . . return  $\psi$

return pre $_\mathcal{T}(\varphi)$ 

. . .

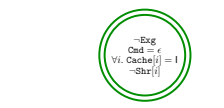

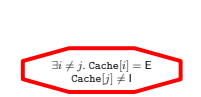

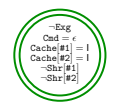

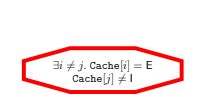

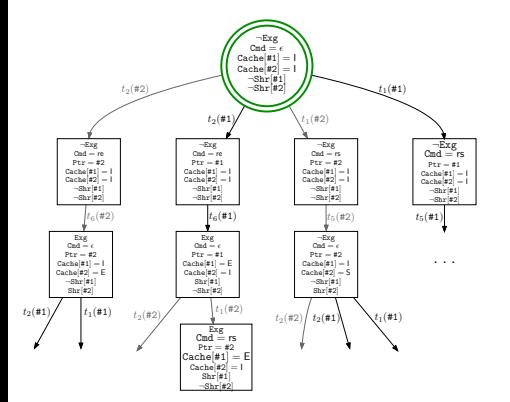

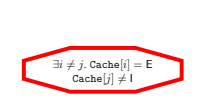

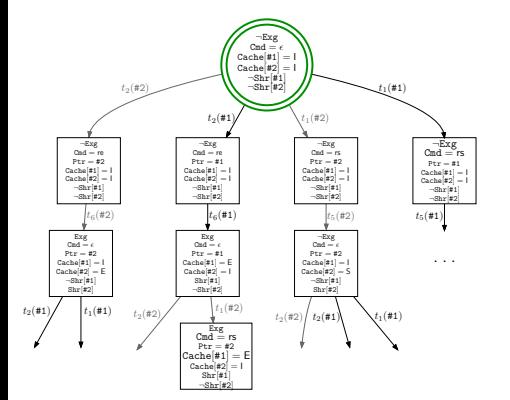

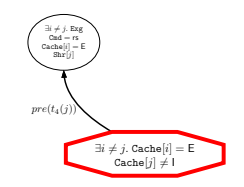

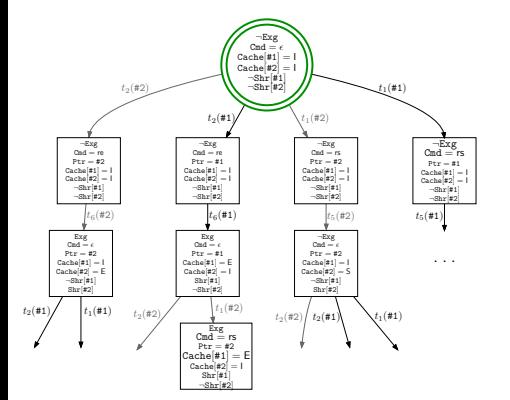

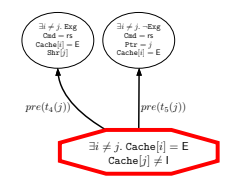

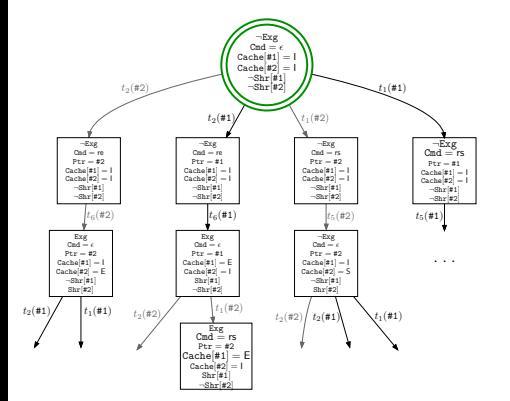

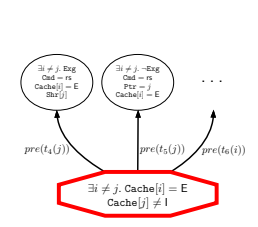

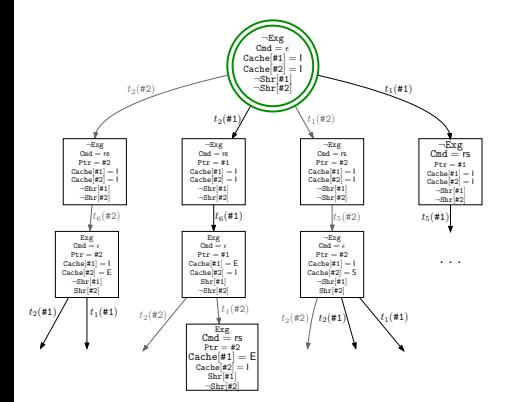

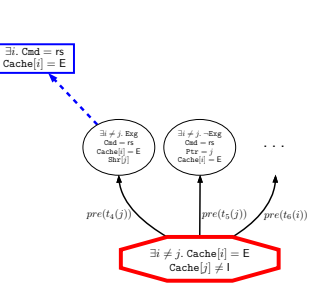

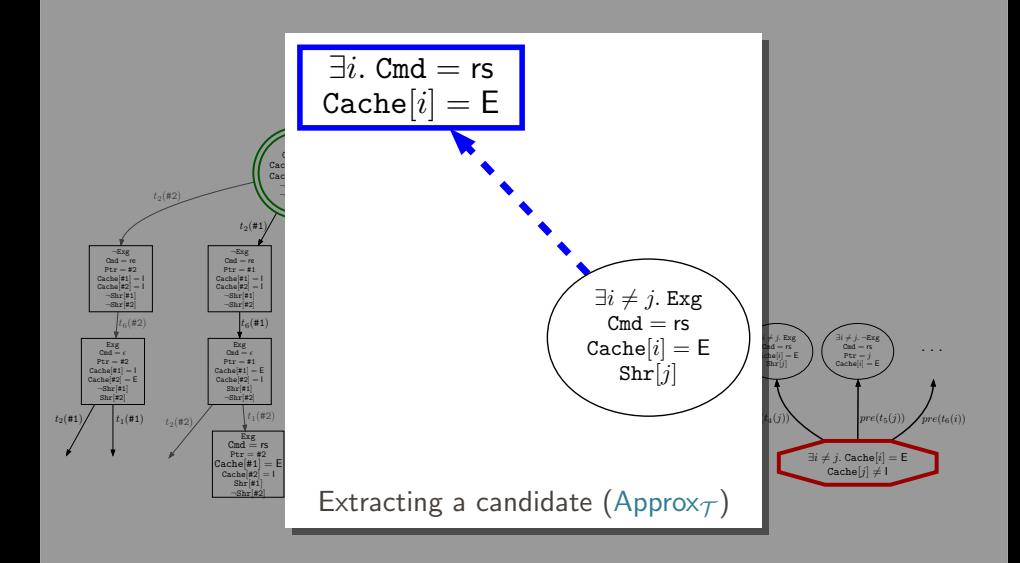

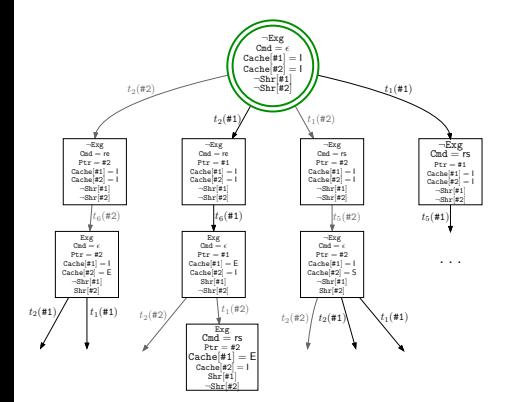

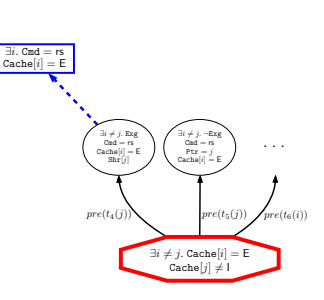

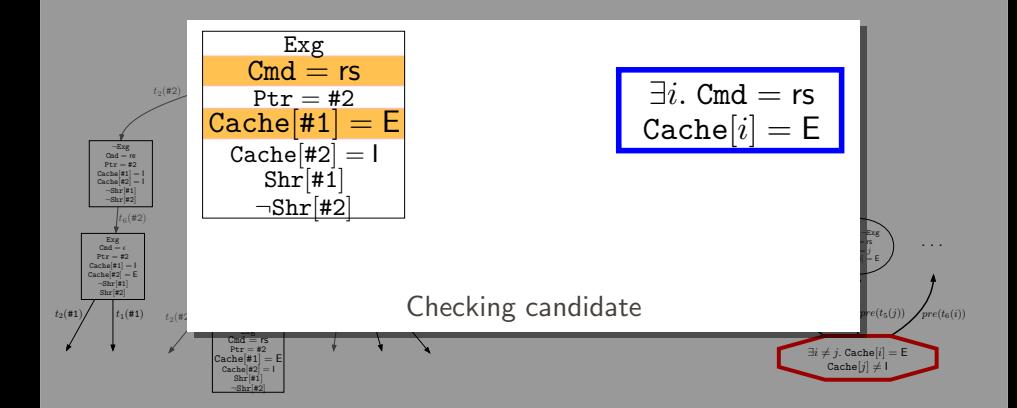

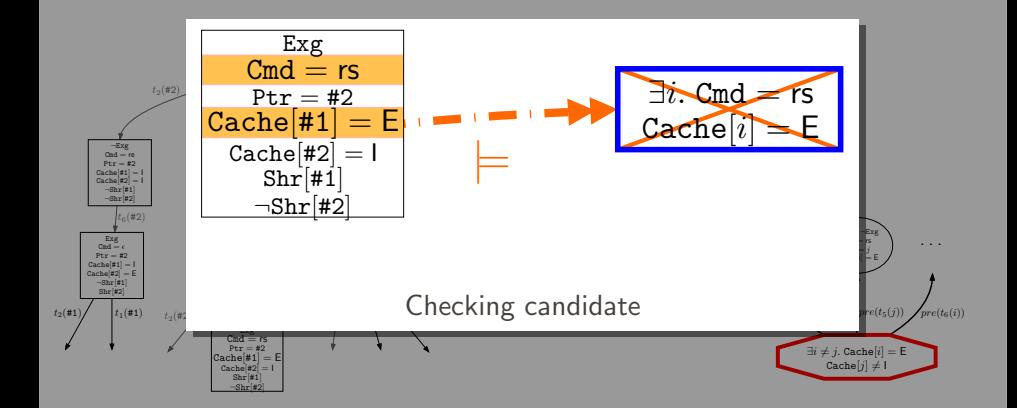

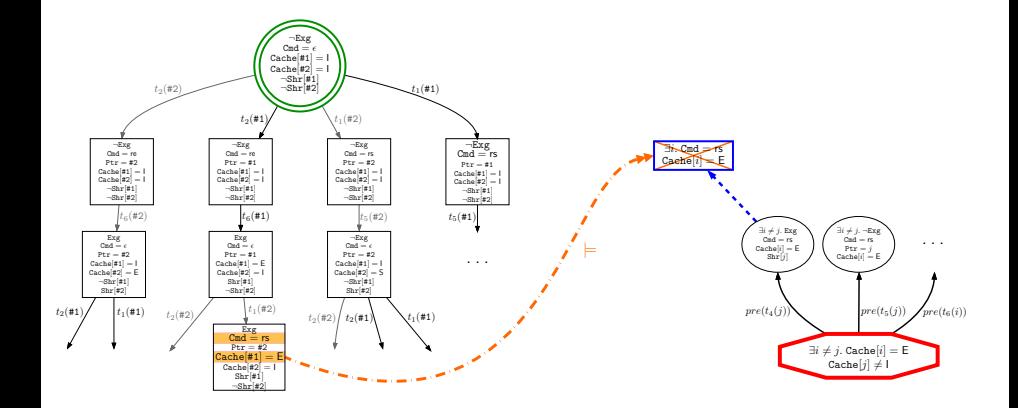

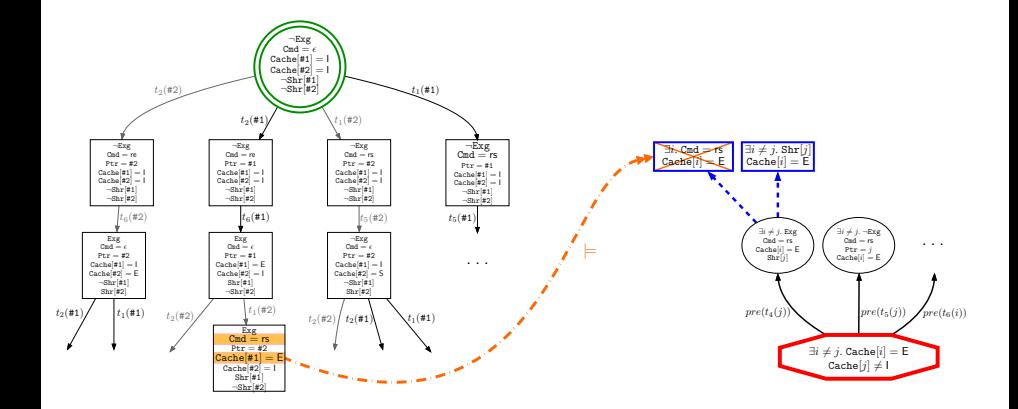

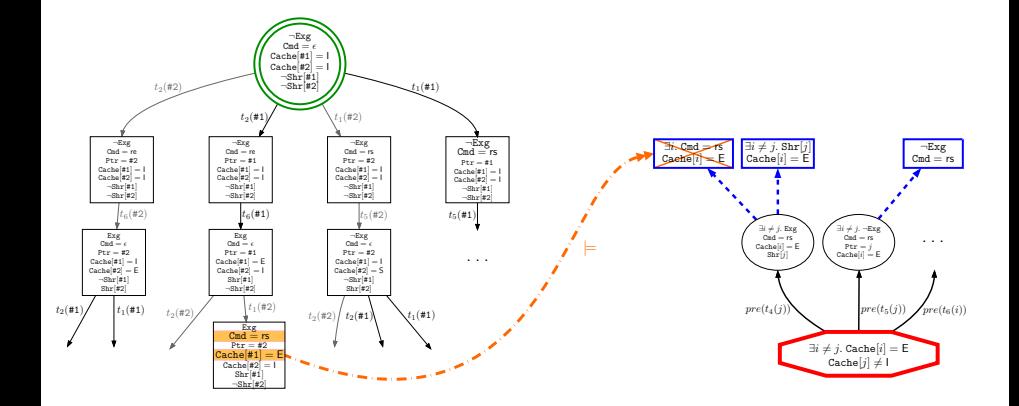

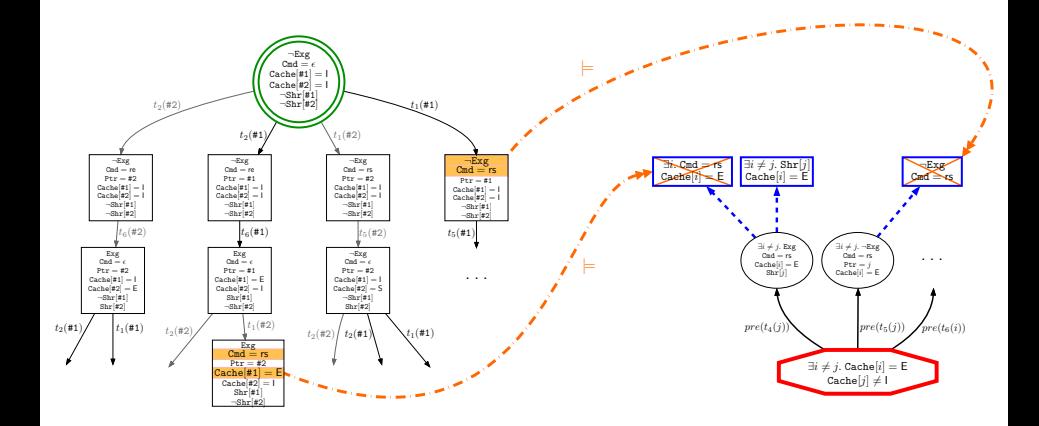

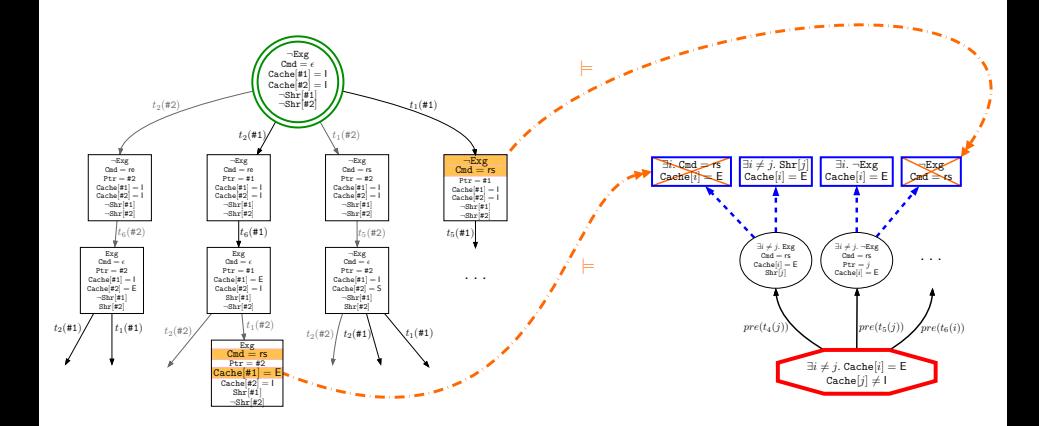

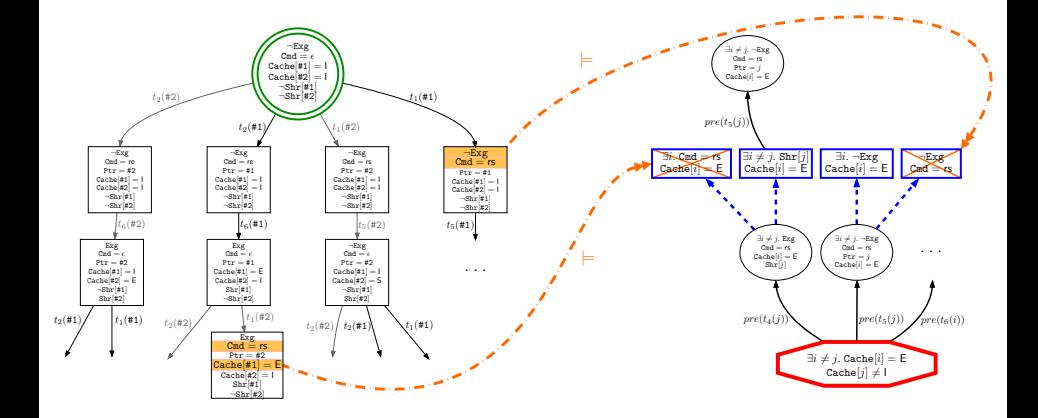

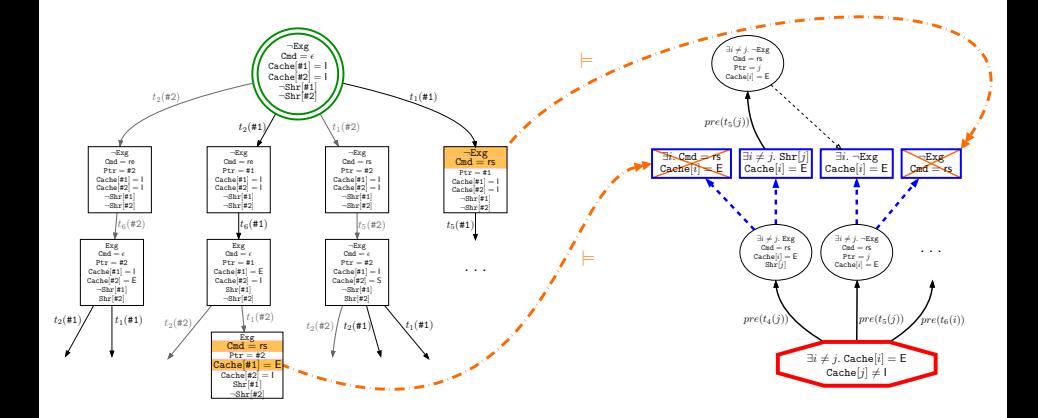

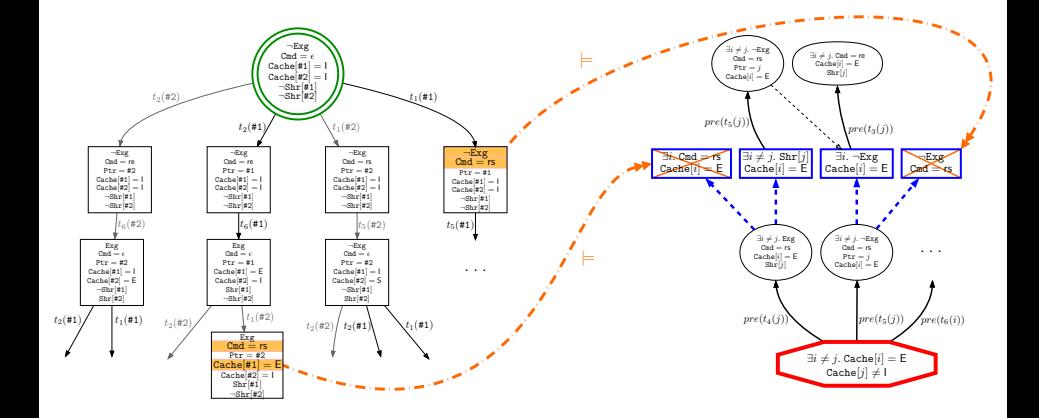

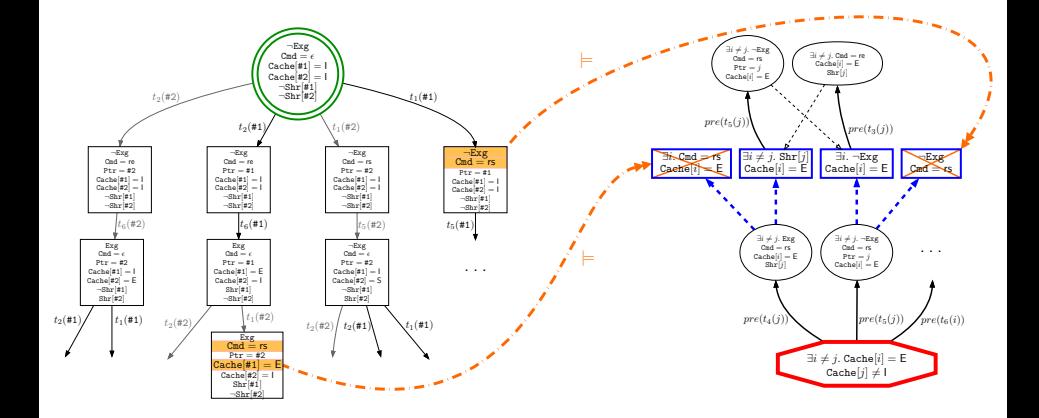

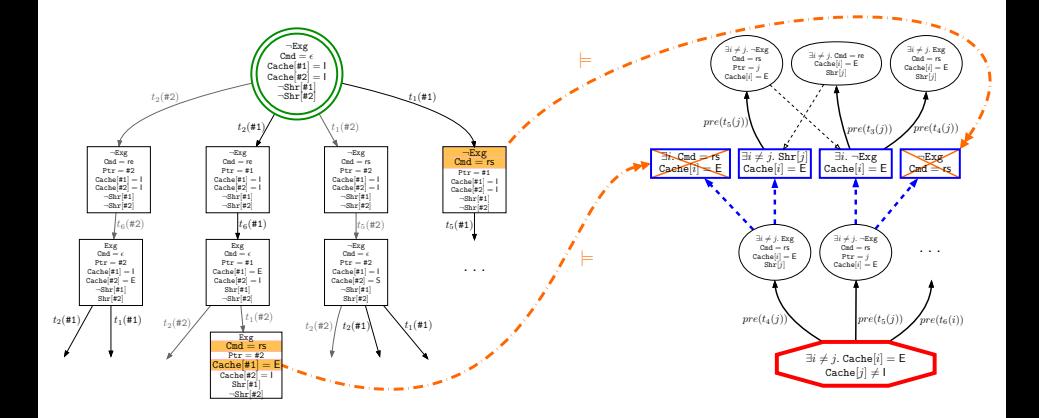

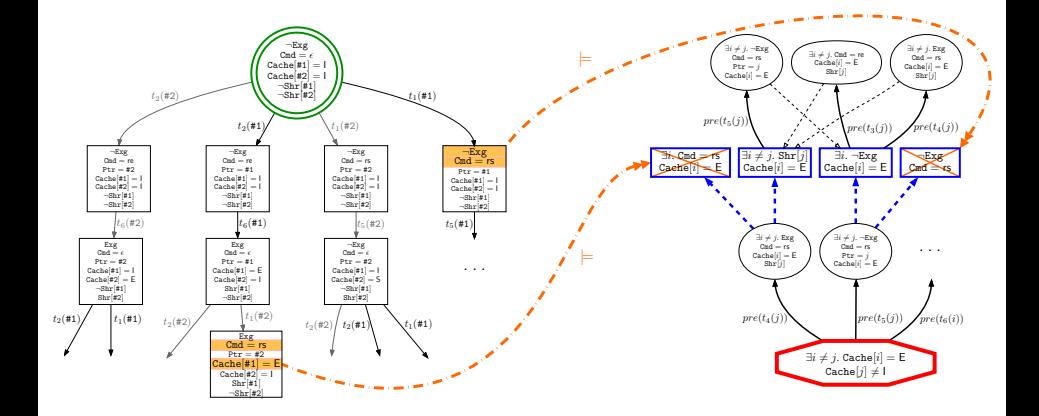

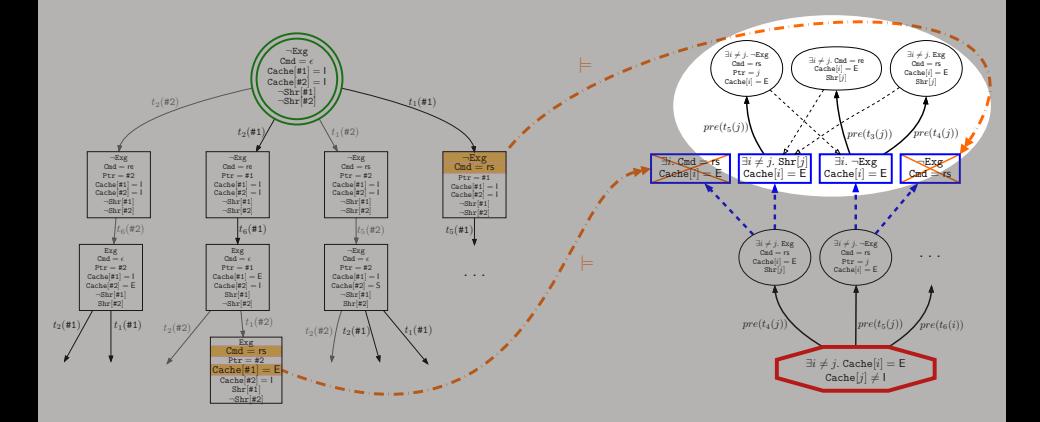

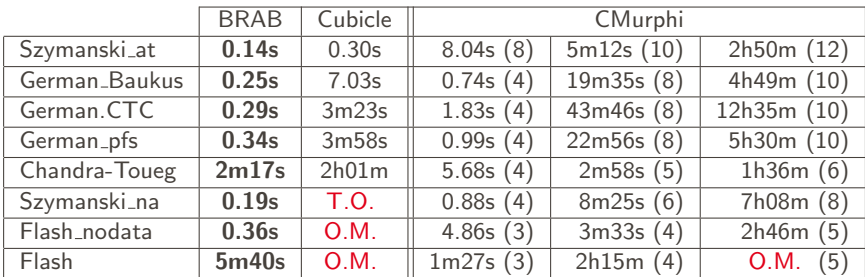

 $O.M. > 20 GB$ 

 $T.0. > 20 h$